universität innsbruck

# **MATLAB Expo 2017**

# **Building and HVAC Simulation in MATLAB/Simulink – FFG Project SaLüH!**

**Fabian Ochs**, Dr.-Ing. Dietmar Siegele, DI, MSc Georgios Dermentzis, DI Eleonora Leonardi, MSc Toni Calabrese, MSc Felix Bartagnoli Munich, June 2017

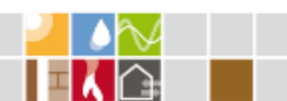

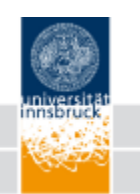

## **Building and HVAC Simulation in MATLAB/Simulink**

- Thermolib
- Hambase/Hamlab (van Schindel TUE) + Comsol
- Simbad (CSTB)
- International Building Physics Toolbox www.ibpt.org
- **Carnot Toolbox**

• …

universität innsbruck

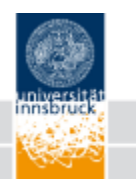

## **Simulink, Carnot Blockset**

User/Developer (next User Meeting Feb. 2018)

- Companies such as Vaillant, Viessmann
- SIJ, FH Aachen
- FHNW, HS Rapperswil
- FH Ingolstadt
- RWTH Aachen
- Uni Bayreuth
- TU Darmstadt
- TU Dortmund
- ASIC
- Uni Bologna
- Uni Innsbruck
- $\bullet$  …

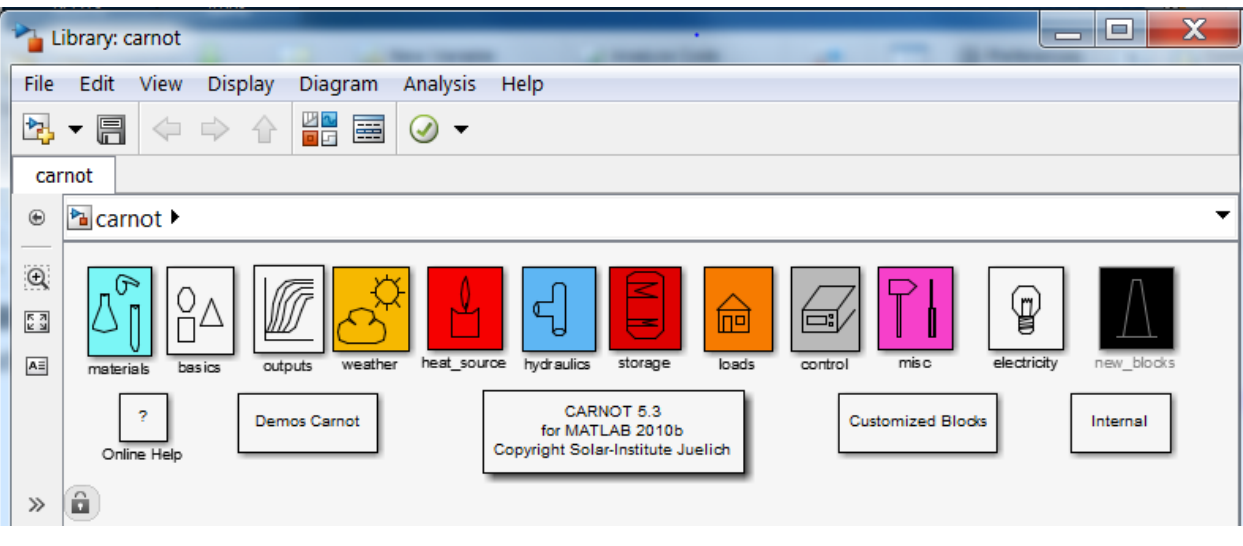

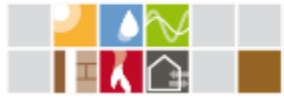

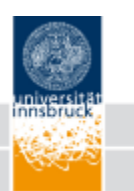

## **Scope of Building and HVAC Simulation**

Investigation of

- Thermal Comfort (operative temperature  $\Theta_{op}$ , relative humidity)
- Indoor Air Quality (IAQ):  $CO<sub>2</sub>$ , VOC, PM, etc.
- Visual Comfort / glare protection (in non-residential buildings)
- Building Performance Heating Demand (HD), Cooling Demand (CD), Heating Load (HL), Cooling Load (CL) 100
- System Performance ( + Control Optimization)
- (On-site) use of Renewables, load matching
- Primary Energy Savings / Reduction of  $\mathsf{CO}_2$ -emission
- Economic Analysis (LCC)

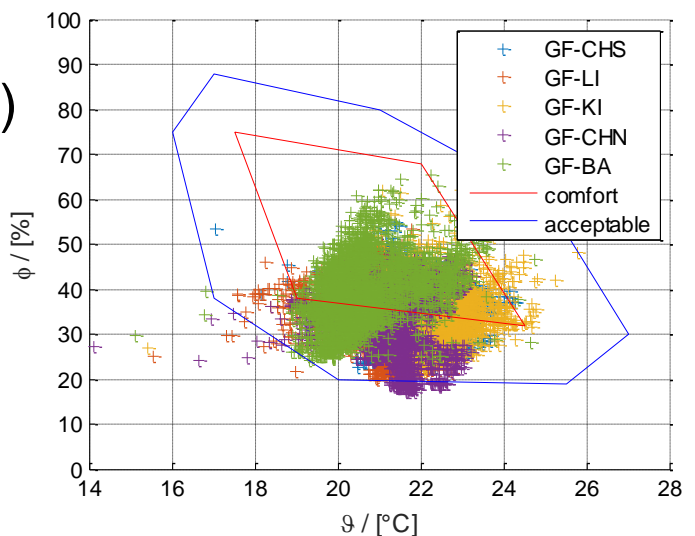

### **Energieeffizientes Bauen**

universität innsbruck

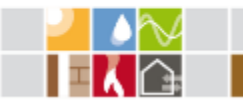

**Renovation of small Flats with decentral Ventilation and Heating System and DHW Heat Pump (FFG Project)**

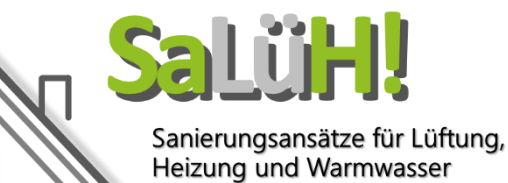

- Most buildings are poor energy performance buildings
- Renovation plays a key role in achieving required reduction of CO<sub>2</sub>emissions
- Envelope solutions are available (insulation, windows, etc.)
- Renovations in MFHs are frequently done flat-wise
- Non-disruptive solutions for renovation the HVAC system are required
- Heat Pumps represent an alternative to electric heating and DHW preparation (in case gas or district heat not applicable)

### **Energieeffizientes Bauen**

universität innsbruck

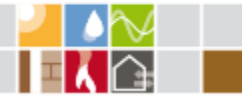

### **Example of a small flat in a typical Multi Family House (MFH)**

**Floor Plan and Section**

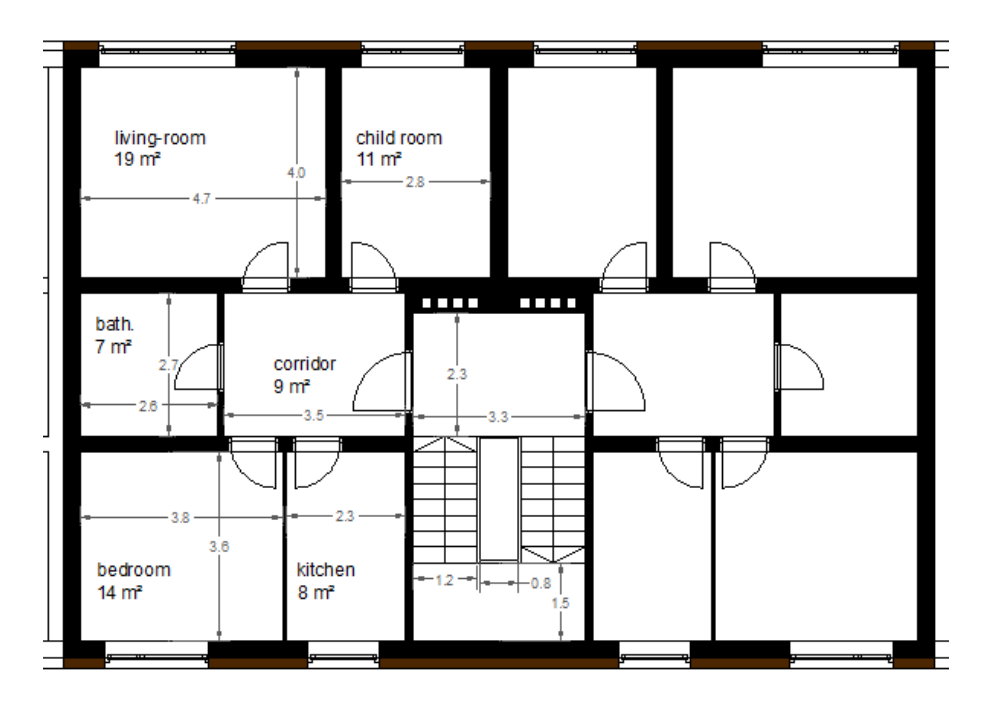

Sanierungsansätze für Lüftung, Heizung und Warmwasser

3 rooms, kitchen, bathroom, ca. 70 sqm

**N**

universität innsbruck

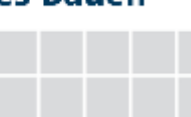

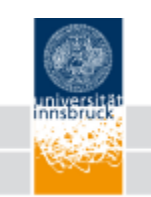

## **Example of a small flat in a Multi Family House (MFH)**

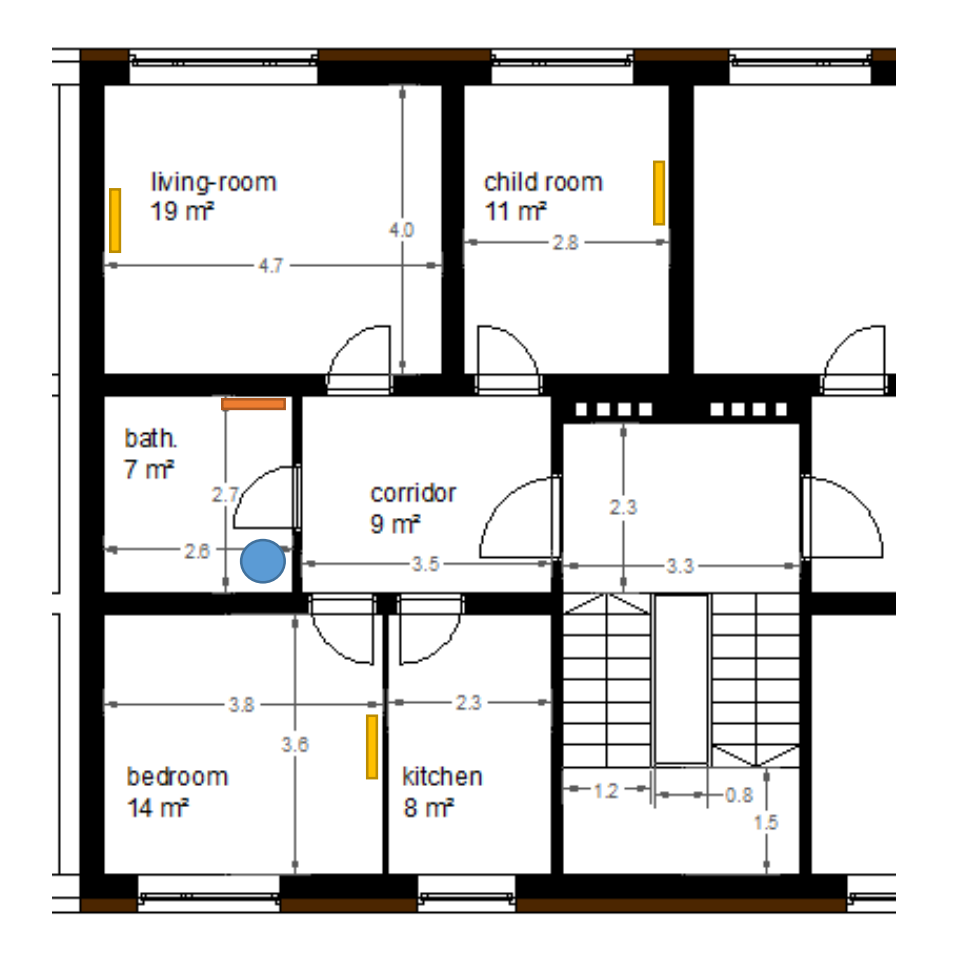

- Flat-wise Renovation
- Frequently no heat emission system
- No space for technical installations
- As a consequence: Frequently electric heating and DHW preparation

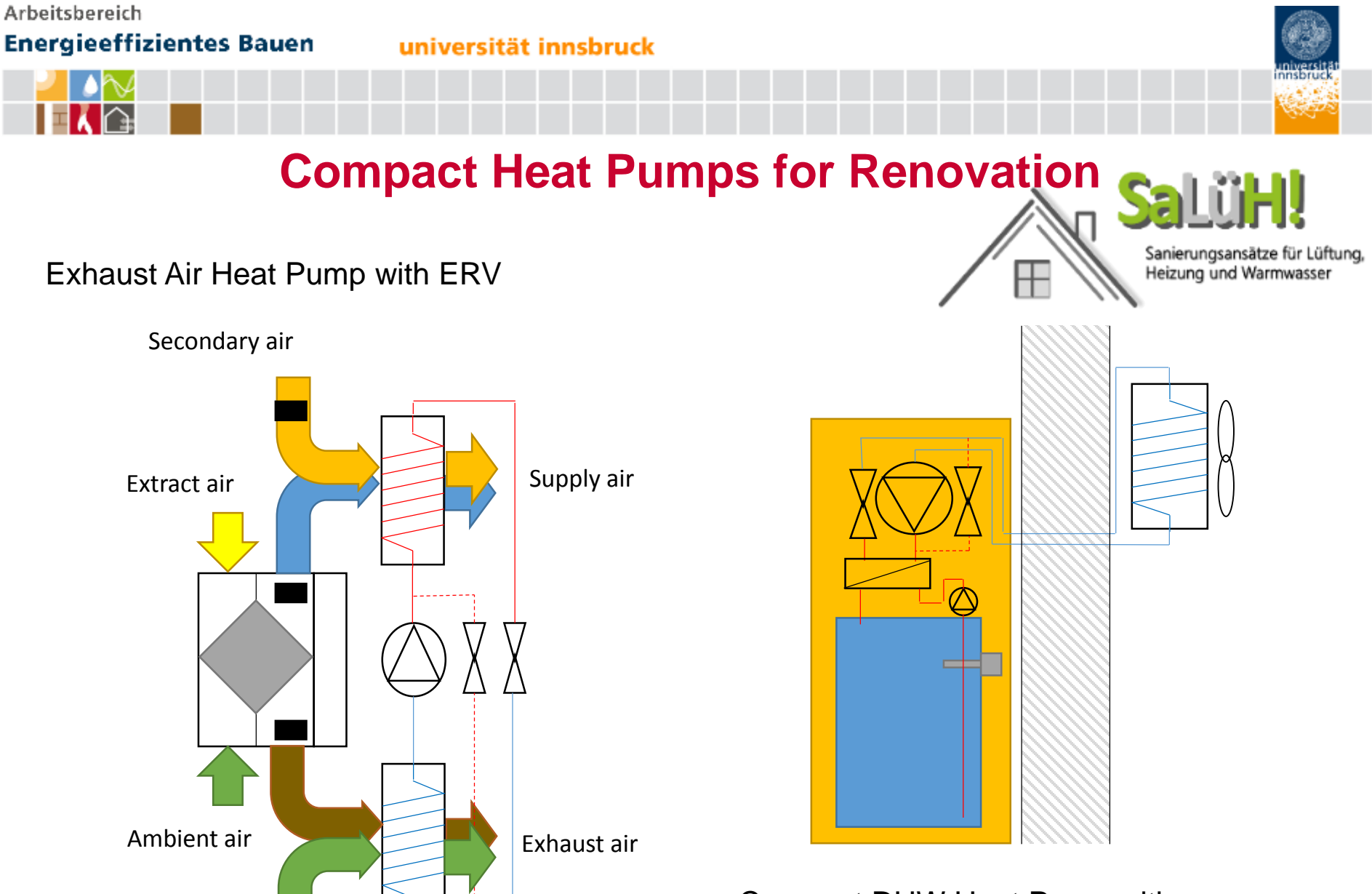

Compact DHW Heat Pump with optionally facade integrated modular storage

universität innsbruck

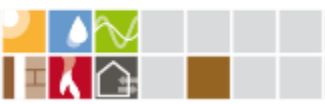

### **,,XL" compact units for ,,large" PH**

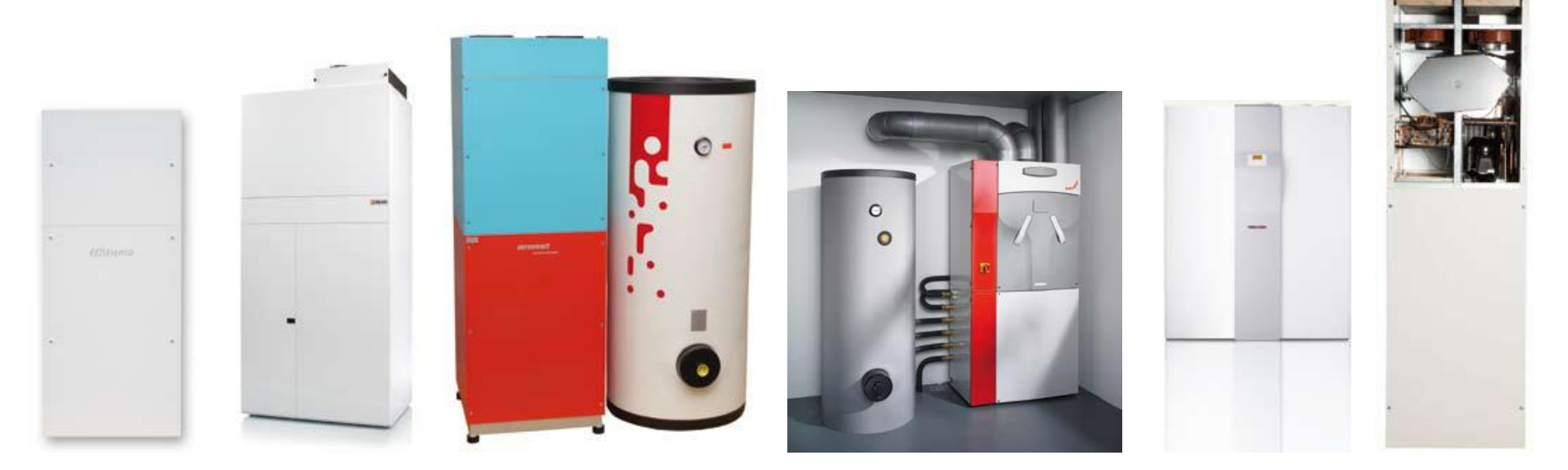

*Effiziento HTZ 4*

*x² von drexel und weiss Zehnder ComfoBox AEREX BW 175*

*VP 18 Compact von Nilan LWZ 304 SOL von Stiebel Eltron*

### Not applicable in small flats!

Markus Meyer, Kompakt und komfortabel Lüftungskompaktanlagen und Alternativen für das Passivhaus

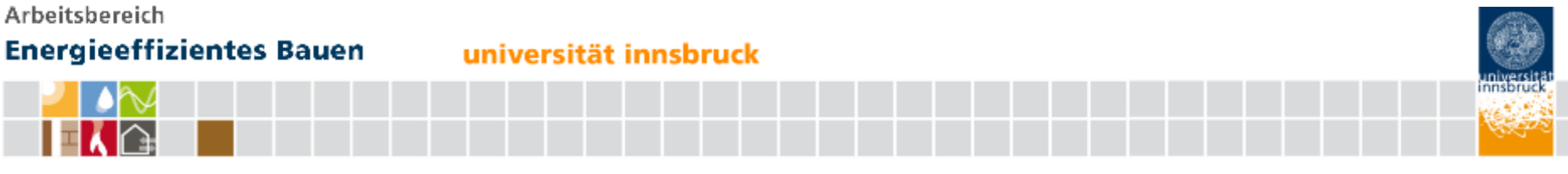

### **Mini-Split / Multi-Split**

### Example of Mini-Split Systems

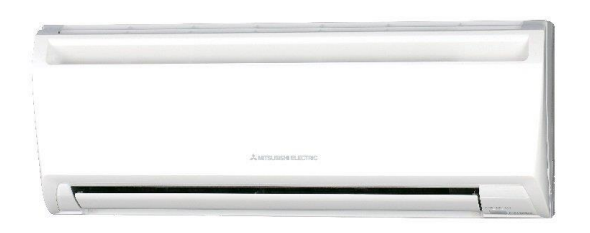

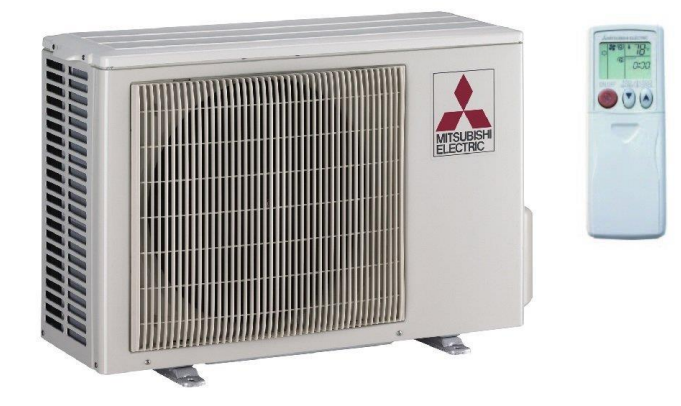

http://www.mitsubishicomfort.com/ http://www.toshiba-klima.de/

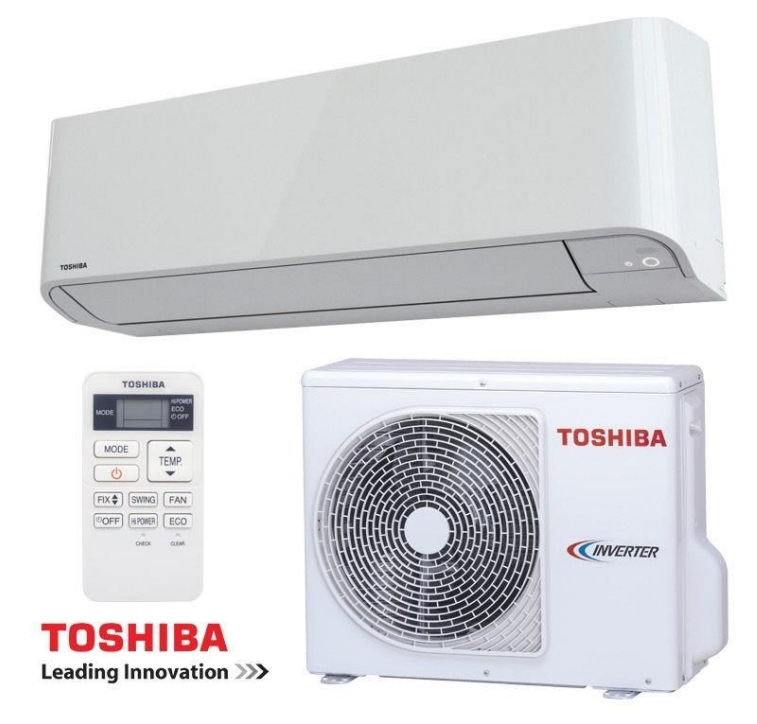

universität innsbruck

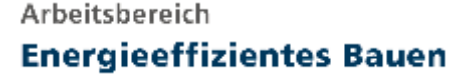

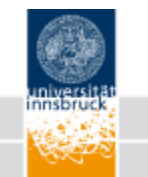

## **Single Split / Multi Split**

- Heating and cooling with one device
- Various indoor unit designs
- Rel. good performance (SCOP > 3)
- Heating capacity from 2.5 to 12 kW
- Flexible design
- Rel. high cost for multi-split
- Challenging heat distribution for single split
- in combination with radiant heater

### **Energieeffizientes Bauen**

universität innsbruck

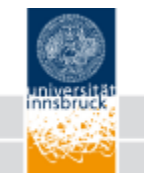

## **Multi-Split Unit**

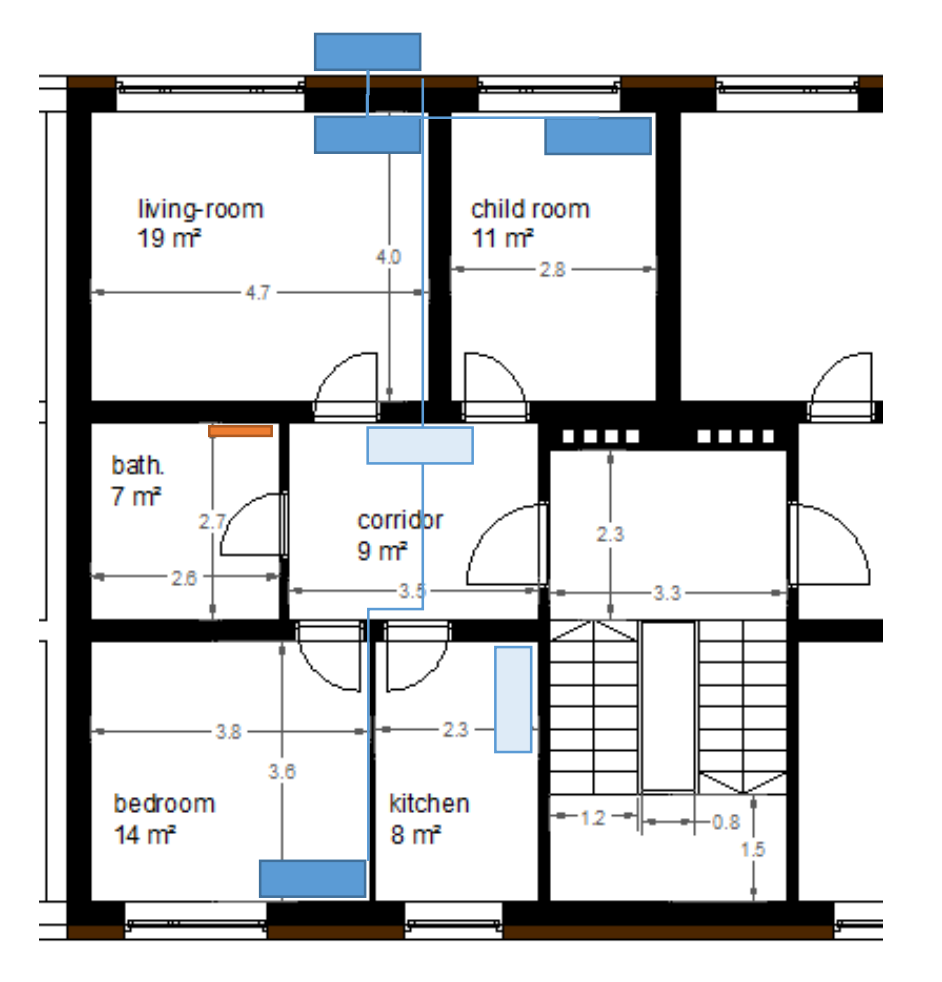

### Multi-Splits:

several indoor and one outdoor unit:

- + Individual temperature control
- Performance
- rel. high cost

### additional bathroom radiator (towel dryer, convector, radiant heater) *MVHR not depicted*

VRF for simultaneous heating and cooling (heat recovery)

### **Energieeffizientes Bauen**

#### universität innsbruck

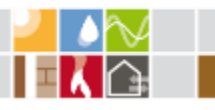

## **Heating with single Split Unit (Overheating of Corridor)**

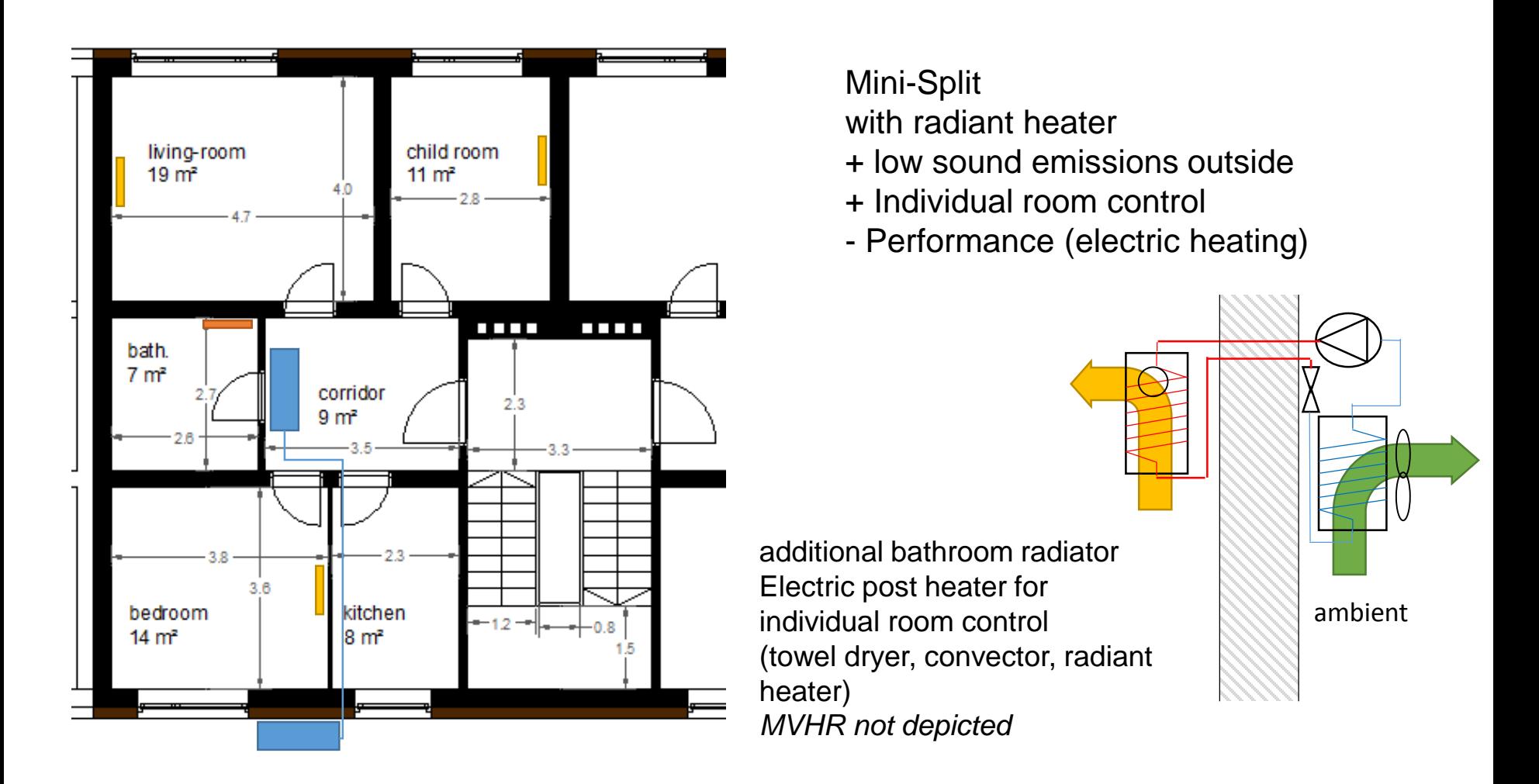

universität innsbruck

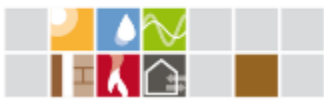

## **Compact Systems for Façade Integration**

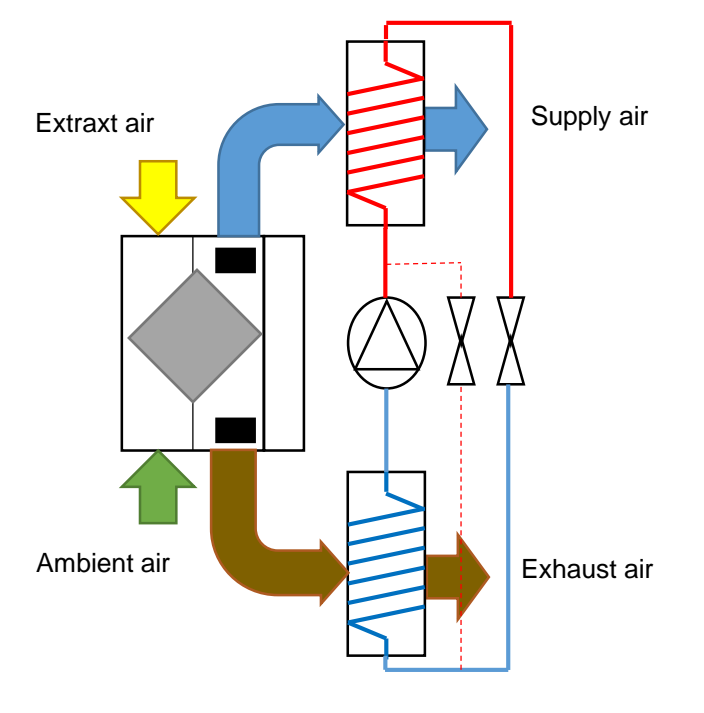

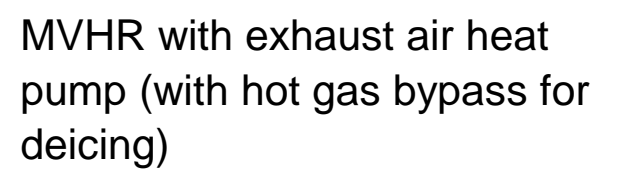

*EU-project iNSPiRe (fp7)* Functional Model and … …iNSPiRe Demo-Building, Ludwigsburg (WB-L, G+M)

renovation of buildings

### **Energieeffizientes Bauen**

universität innsbruck

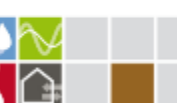

### **Supply Air Heat Pump (façade integrated) with radiant heater**

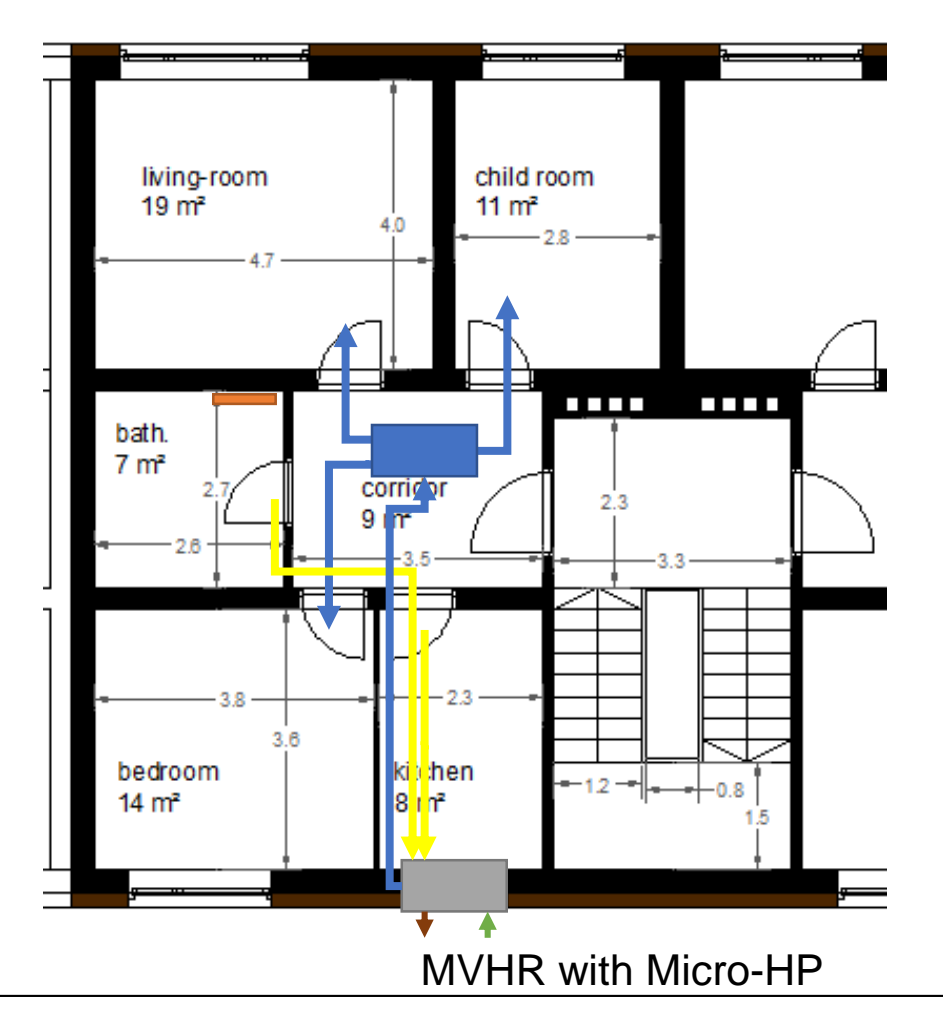

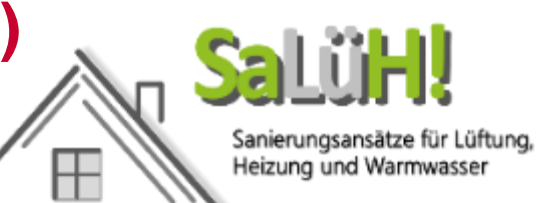

Supply air heating (with MVHR) for PH

- + Rel. low costs
- No individual room control
- Performance

additional bathroom radiator (towel dryer, convector, radiant heater)

### **Energieeffizientes Bauen**

universität innsbruck

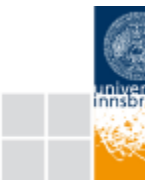

### **Supply Air Heat Pump (façade integrated) with radiant heater**

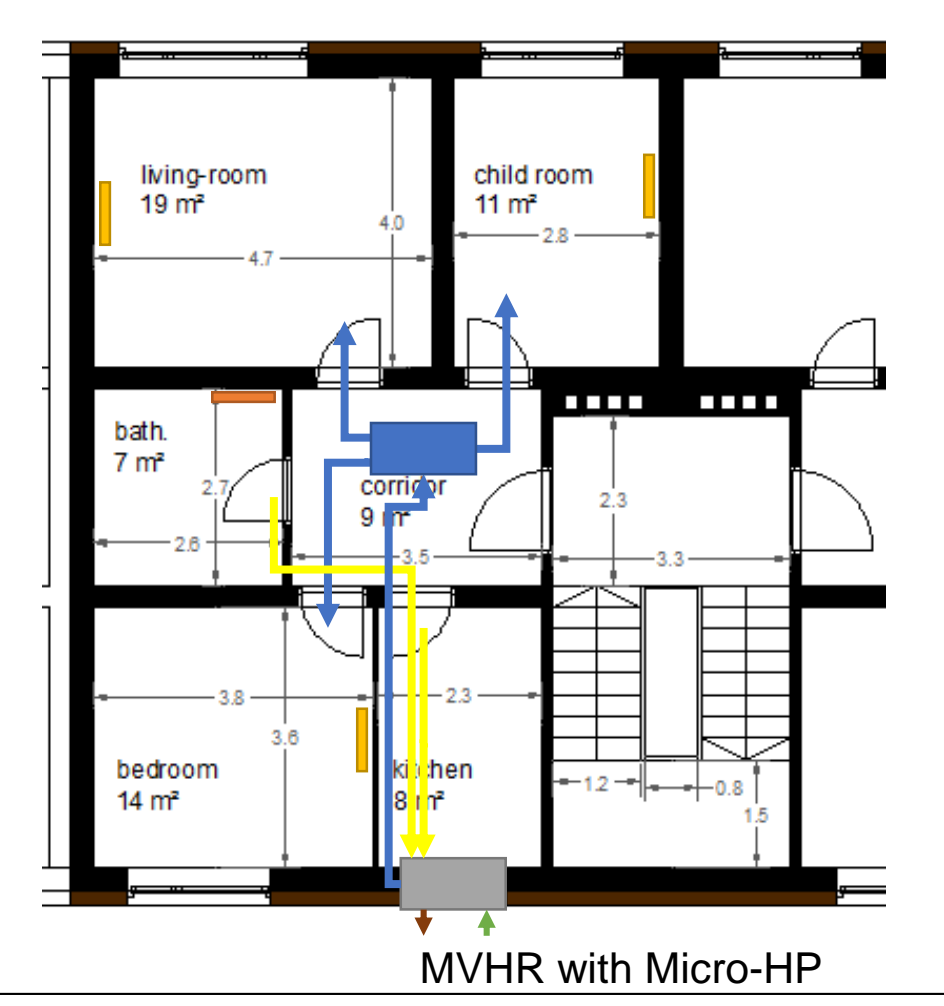

Sanierungsansätze für Lüftung, Heizung und Warmwasser

Supply air heating (with MVHR)

- + Higher heating power (EnerPhit)
- + Individual room control
- Higher costs
- Lower performance (electric heating)

additional bathroom radiator (towel dryer, convector, radiant heater)

### **Energieeffizientes Bauen**

universität innsbruck

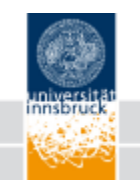

## **Supply Air Heat Pump with recirculation**

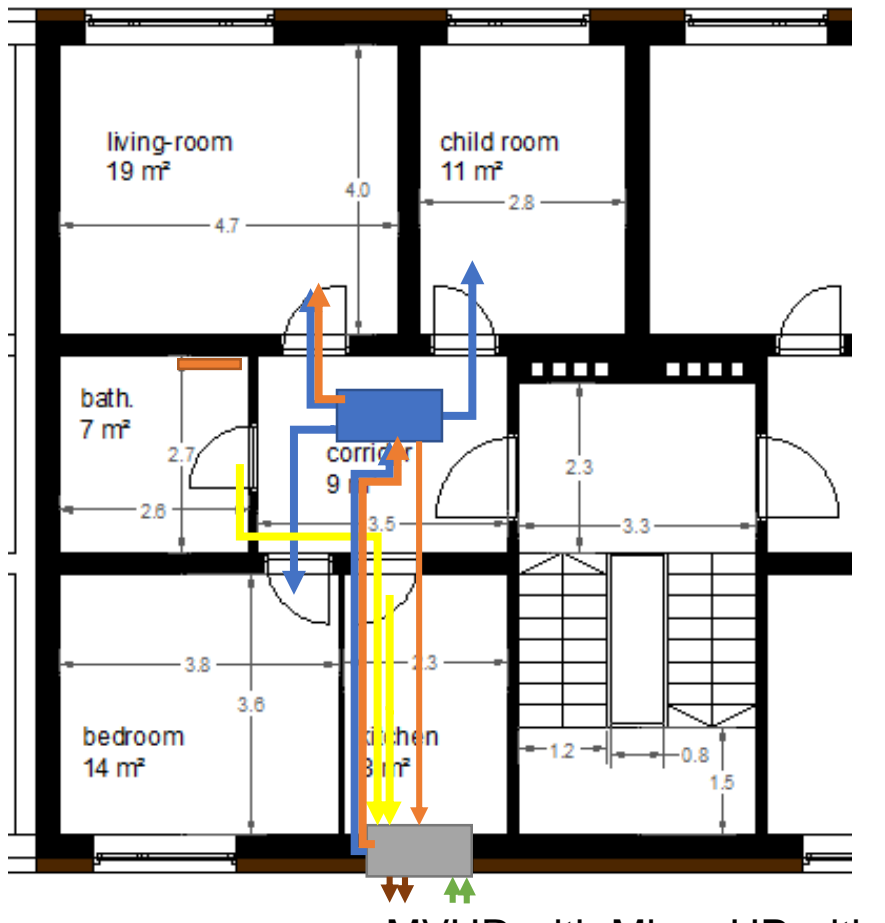

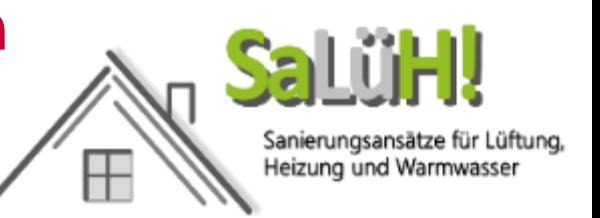

Supply air heating (with MVHR) for **EnerPHit**

- + higher heating power (EnerPHit)
- Higher installation effort (ducts)

additional bathroom radiator (towel dryer, convector, radiant heater)

MVHR with Micro-HP with additional ambient air

### **Energieeffizientes Bauen**

universität innsbruck

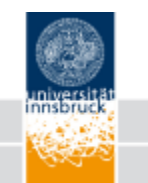

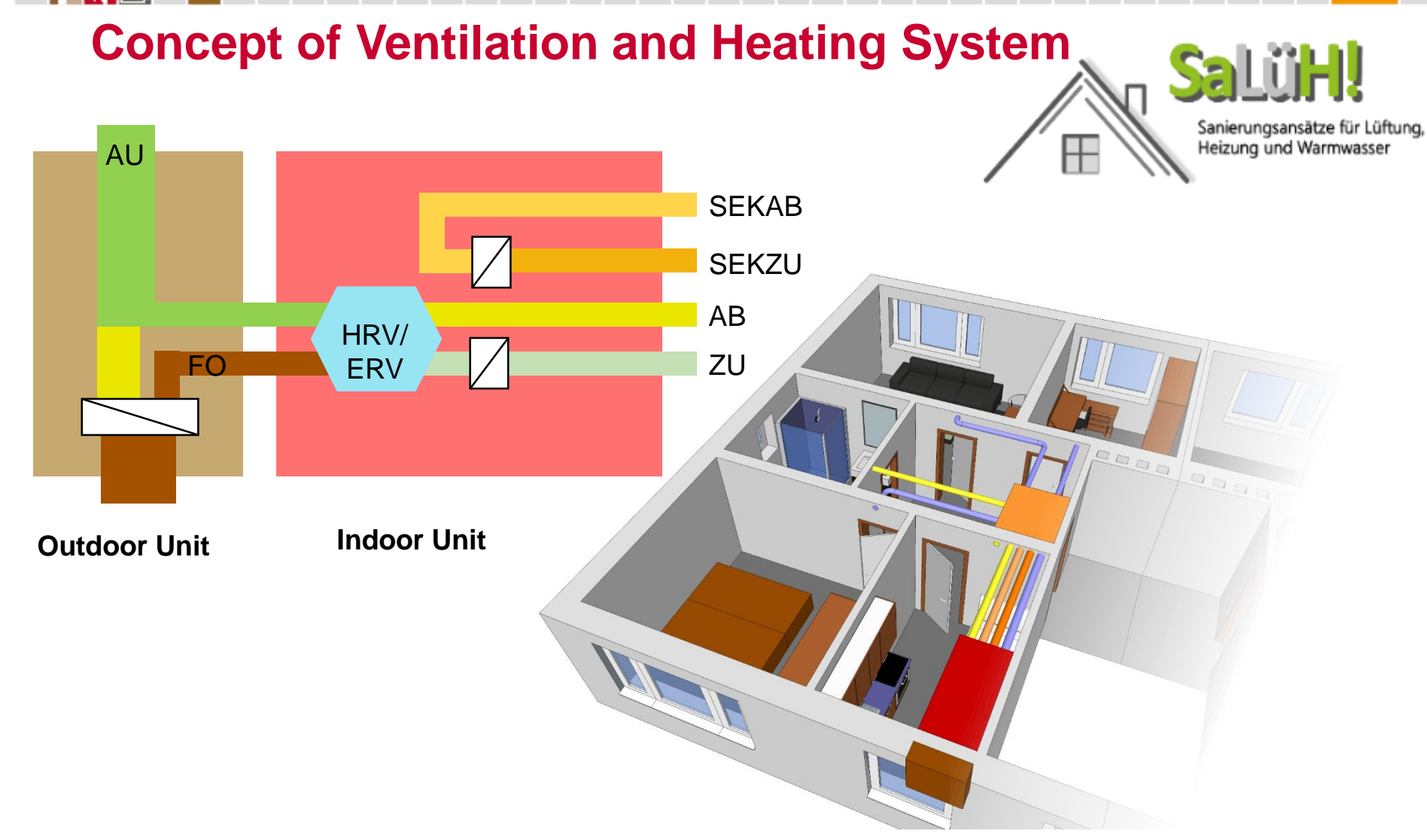

universität innsbruck

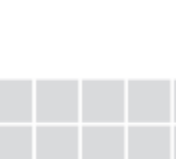

## **Heating Load and Supply Air Heating**

- Maximum heating load with supply air heating per room: 20  $W/m<sup>2</sup>$ 
	- Heating load only via supply air rooms
	- Hygienic flow rate!
- Maximum heating load with recirculation air: > 50 W/m²
	-

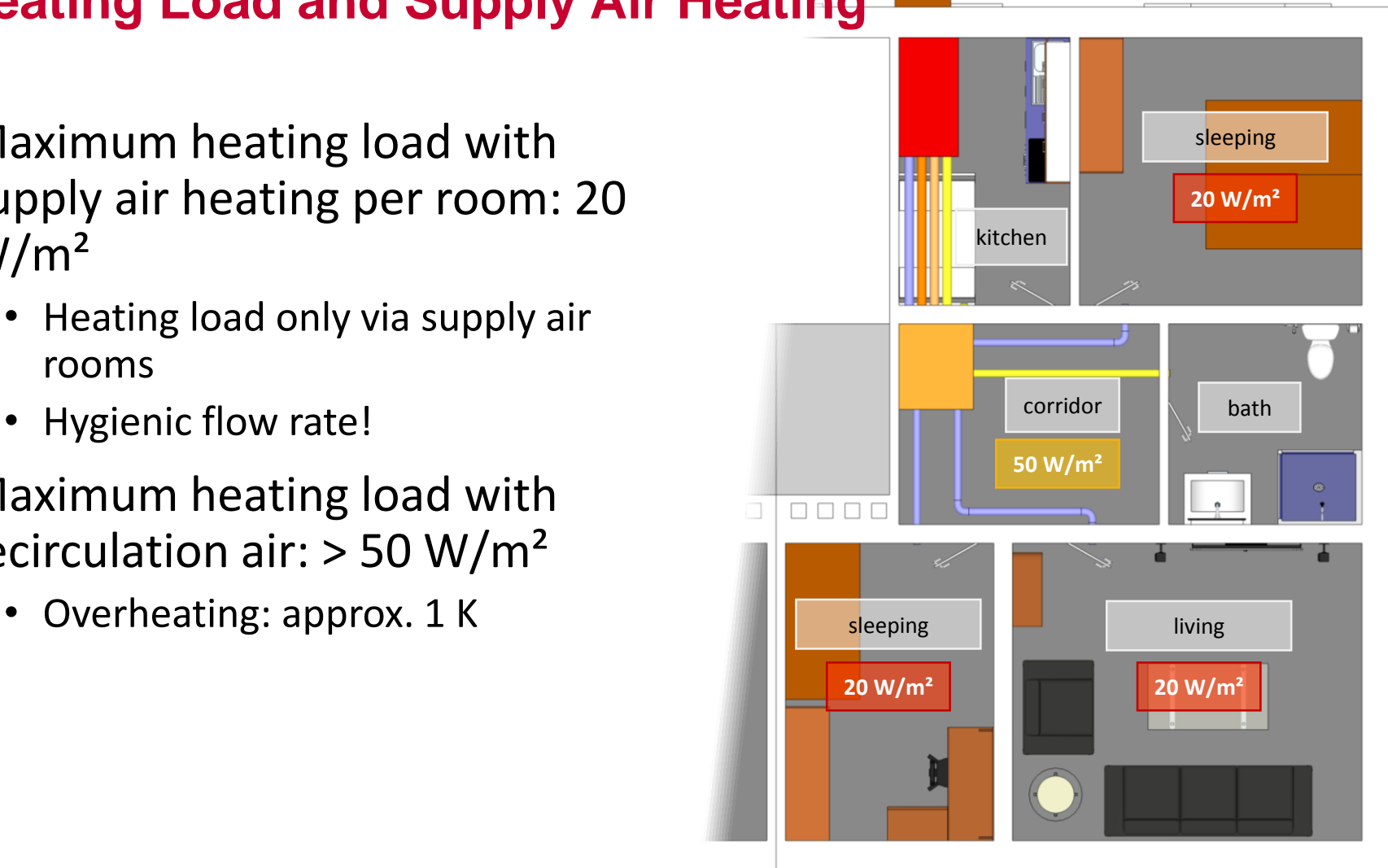

#### **Energieeffizientes Bauen**

universität innsbruck

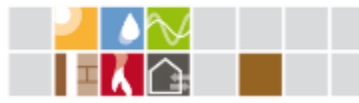

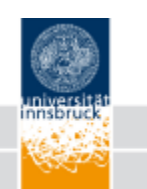

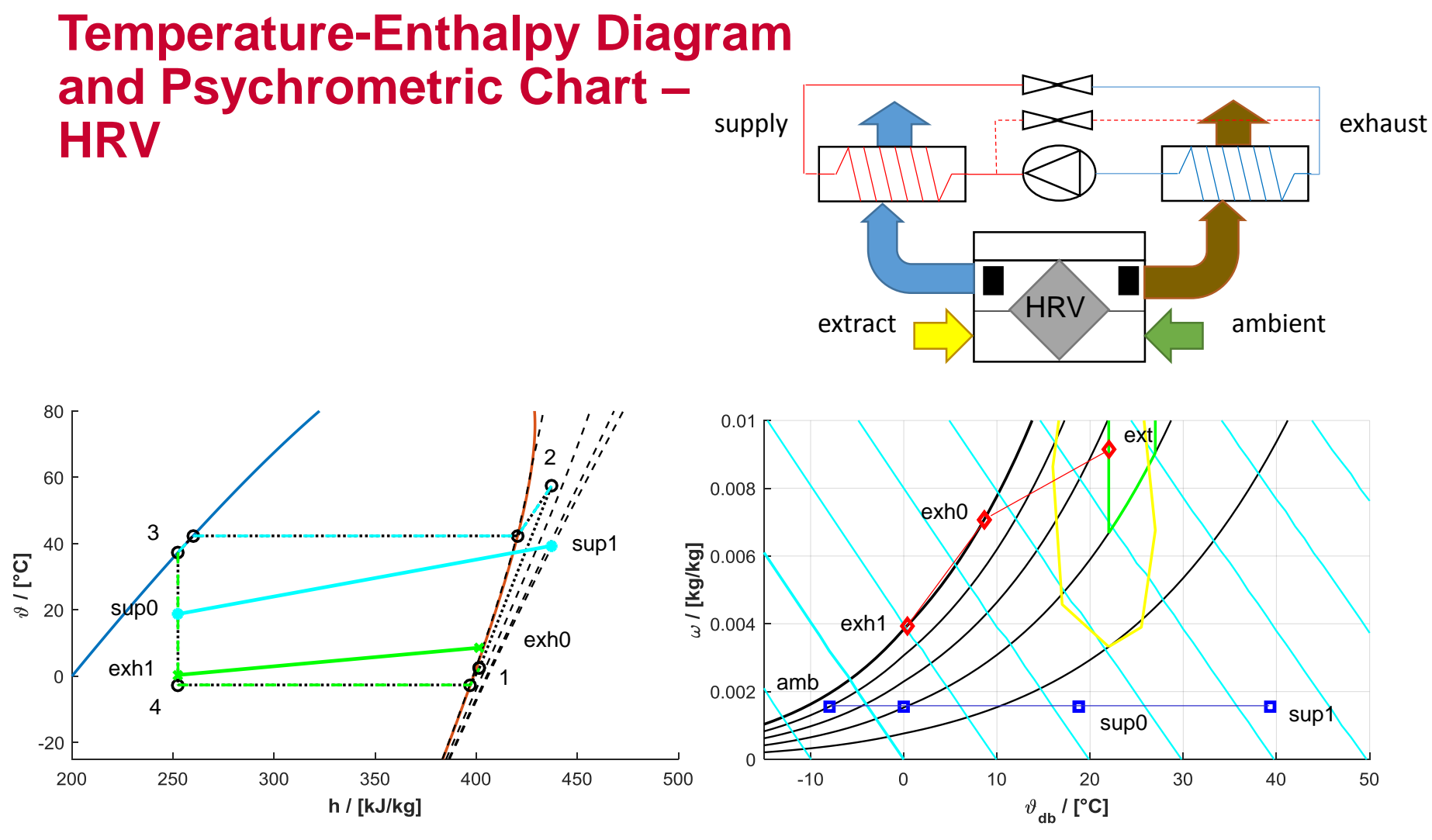

Simulation of refrigerant cycle and moist air properties with MATLAB and CoolProp

#### **Energieeffizientes Bauen**

universität innsbruck

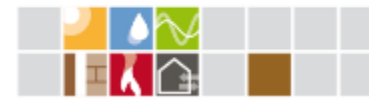

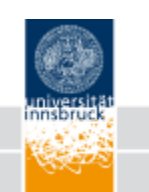

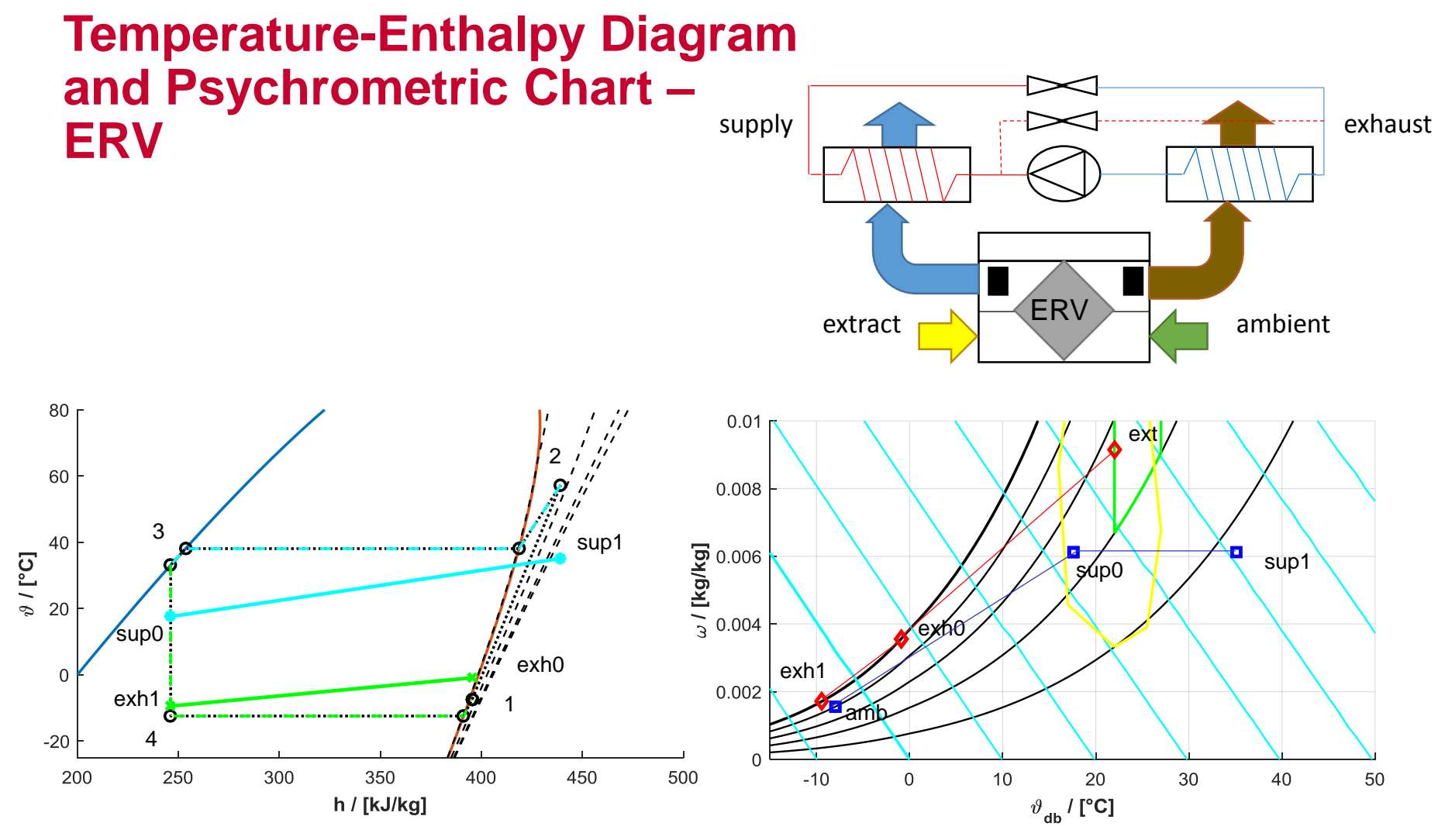

Simulation of refrigerant cycle and moist air properties with MATLAB and CoolProp

#### **Energieeffizientes Bauen**

universität innsbruck

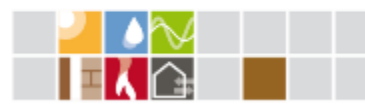

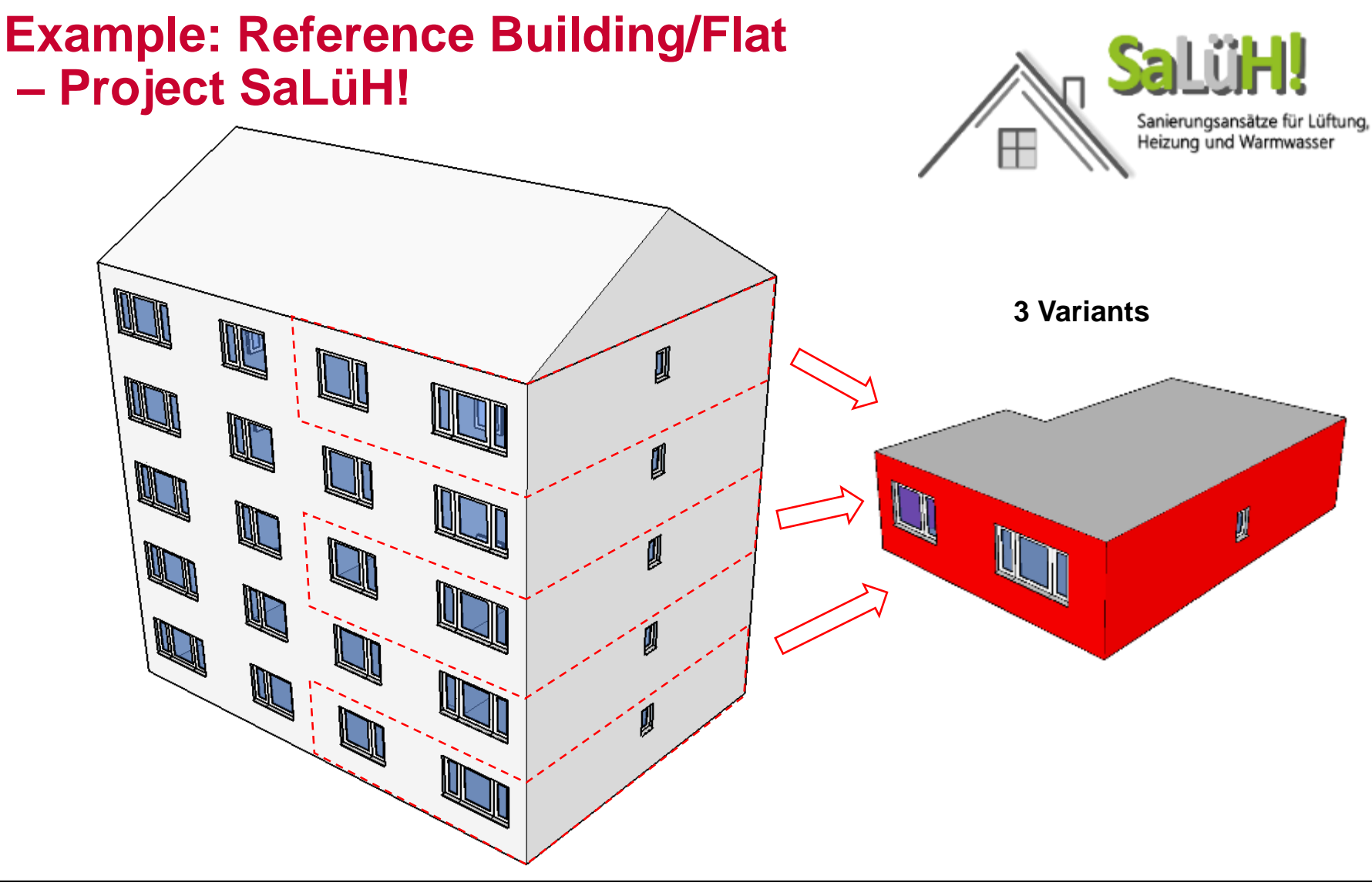

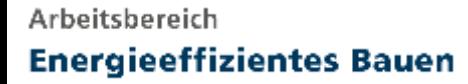

universität innsbruck

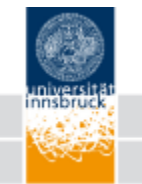

### **Zoning - Section and simplfied scheme**

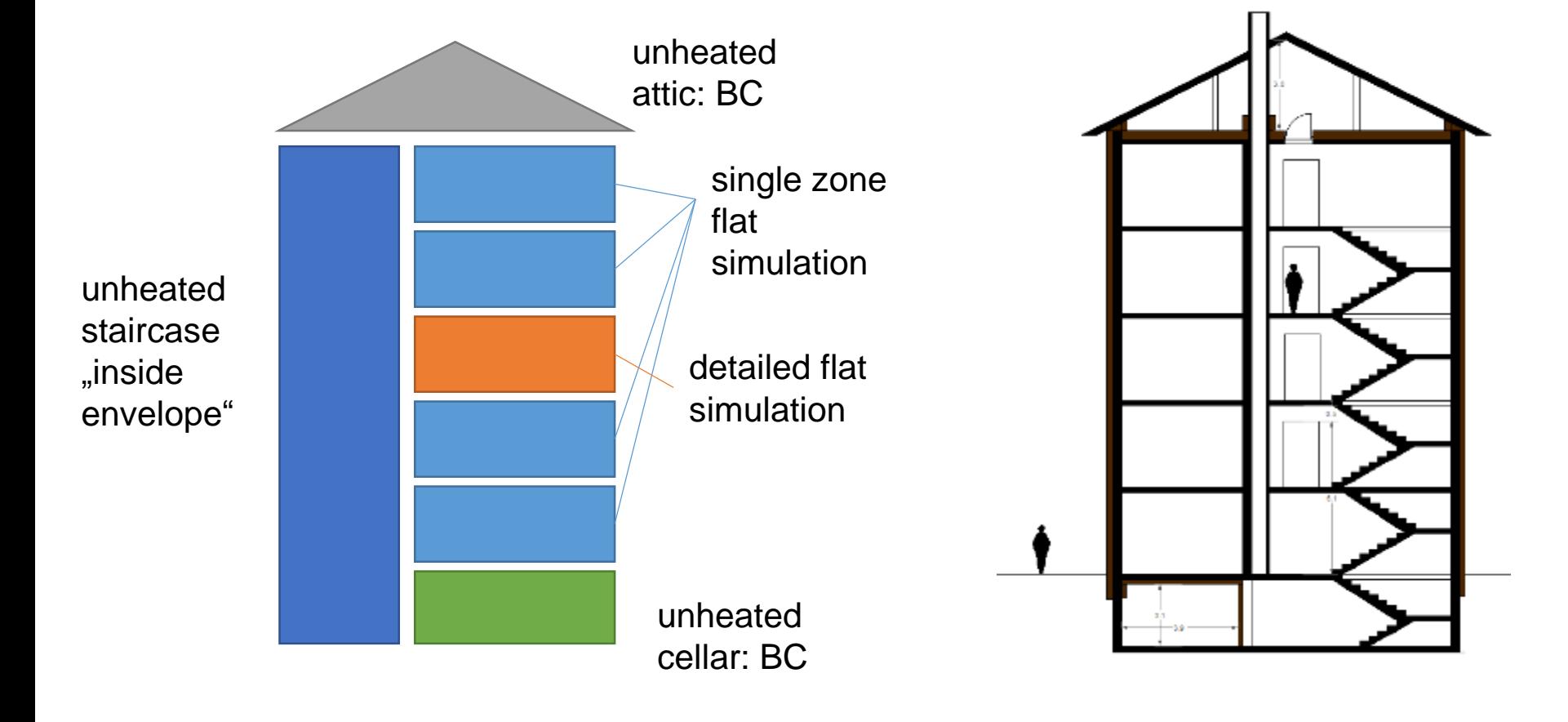

### $\Rightarrow$  2, 3 or more zones

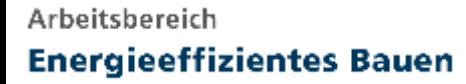

universität innsbruck

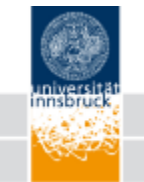

## **Zoning - Section and simplfied scheme**

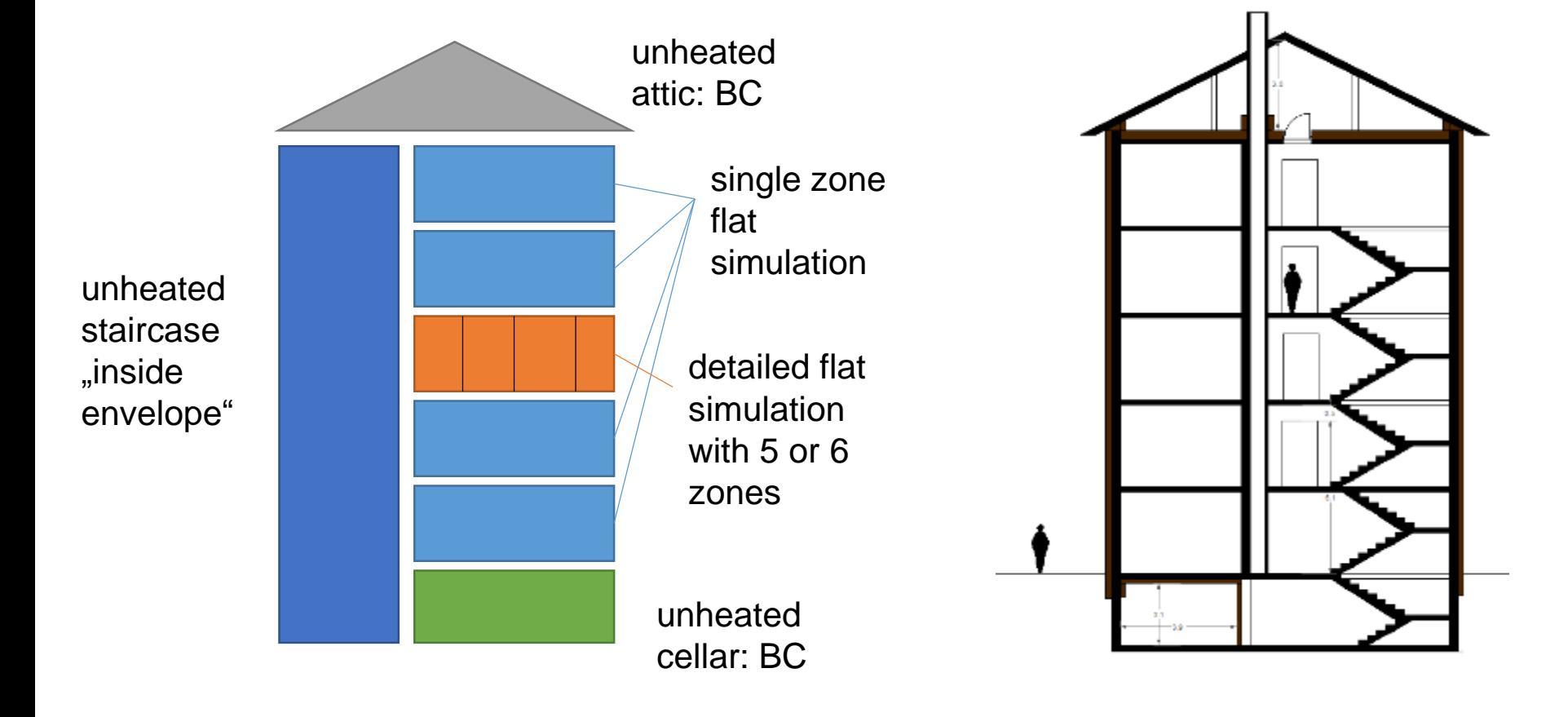

 $\Rightarrow$  5 or 6 zones for flat + 1 or 2 zone for building

### **Energieeffizientes Bauen**

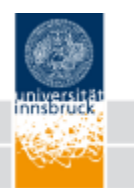

# **Building Model Physics – Performance and Accuracy**

- **Model Physics (Radiation)**
	- Two-Star
	- Star-Node
	- Radiosity (physics)
- **Model Physics (Convection)**
	- Ideally mixed
	- Stratified
	- CFD
- **Model Physics (Transmission)**
	- Transfer Function
	- R-C wall
	- 2D/3D (FD or FE)
- Model Physics (Window)
- **Humidity**
	- Hygrothermal wall
- Moisture Buffer
- **Air Quality** 
	- $\cdot$  CO<sub>2</sub>
	- VOC
- Heat Emission Model
	- Radiator
	- Radiant Ceiling/Floor
	- Fan Coil)
- **HVAC**
	- Look up Table
	- Black Box Model
	- Physical Model

universität innsbruck

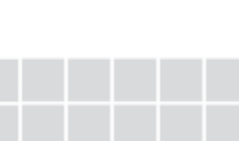

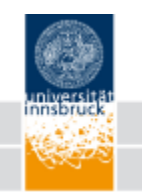

### **Model Physics - Convective Node**

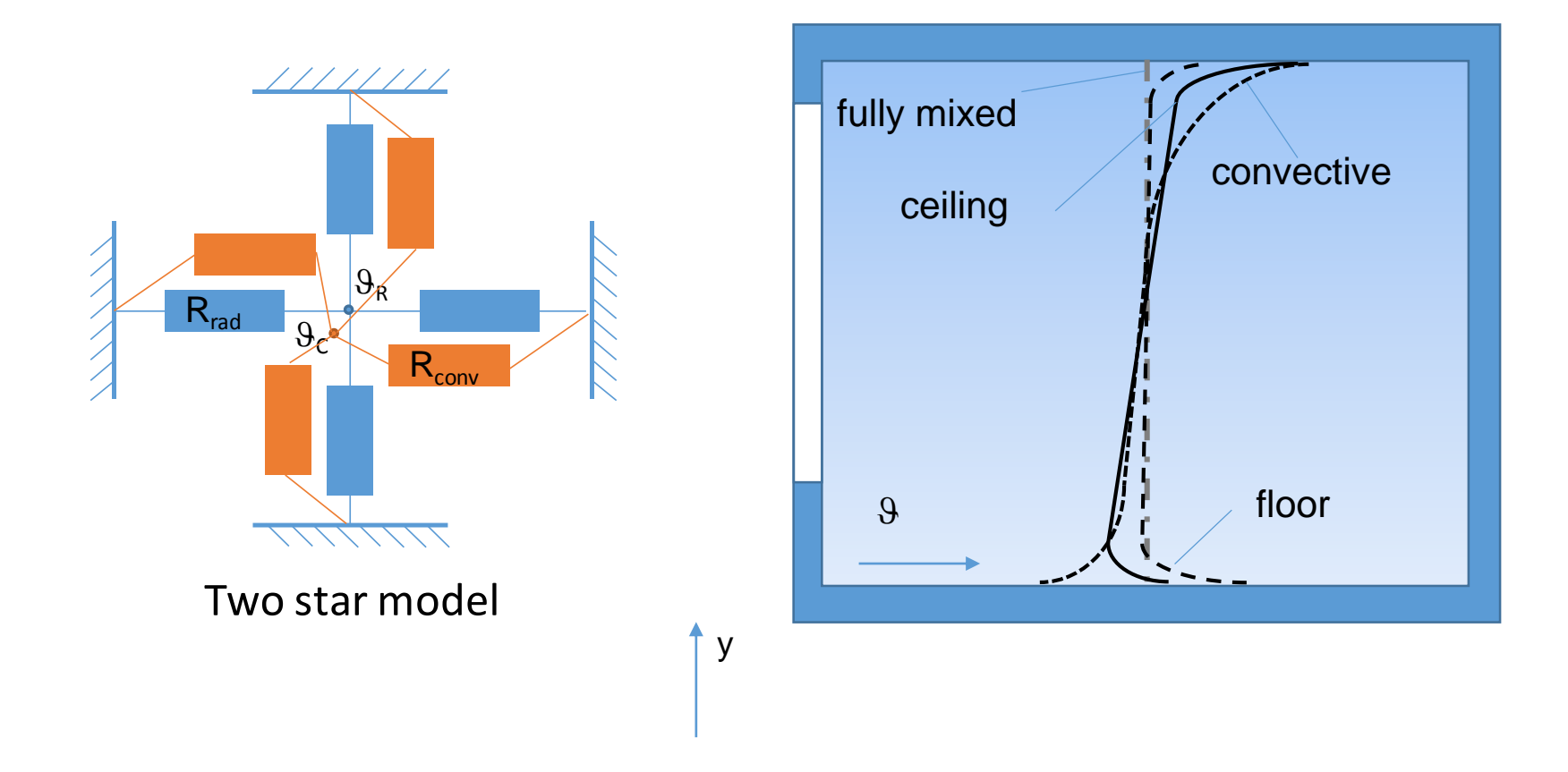

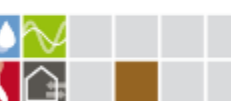

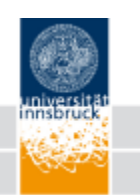

## **Model Physics - Radiation Exchange**

- **Two star and Star node model**
	- Non-physical
	- Radiation exchange with virtual radiation
	- Sufficiently accurate dynamics
	- Sufficiently accurate representation of operative temperature
- **Radiosity Model**
	- Physically correct
	- Radiation exchange from surface to surface
	- Spatial distribution of radiative temperature
	- Radiation temperature asymmetry
	- Possibility to predict local

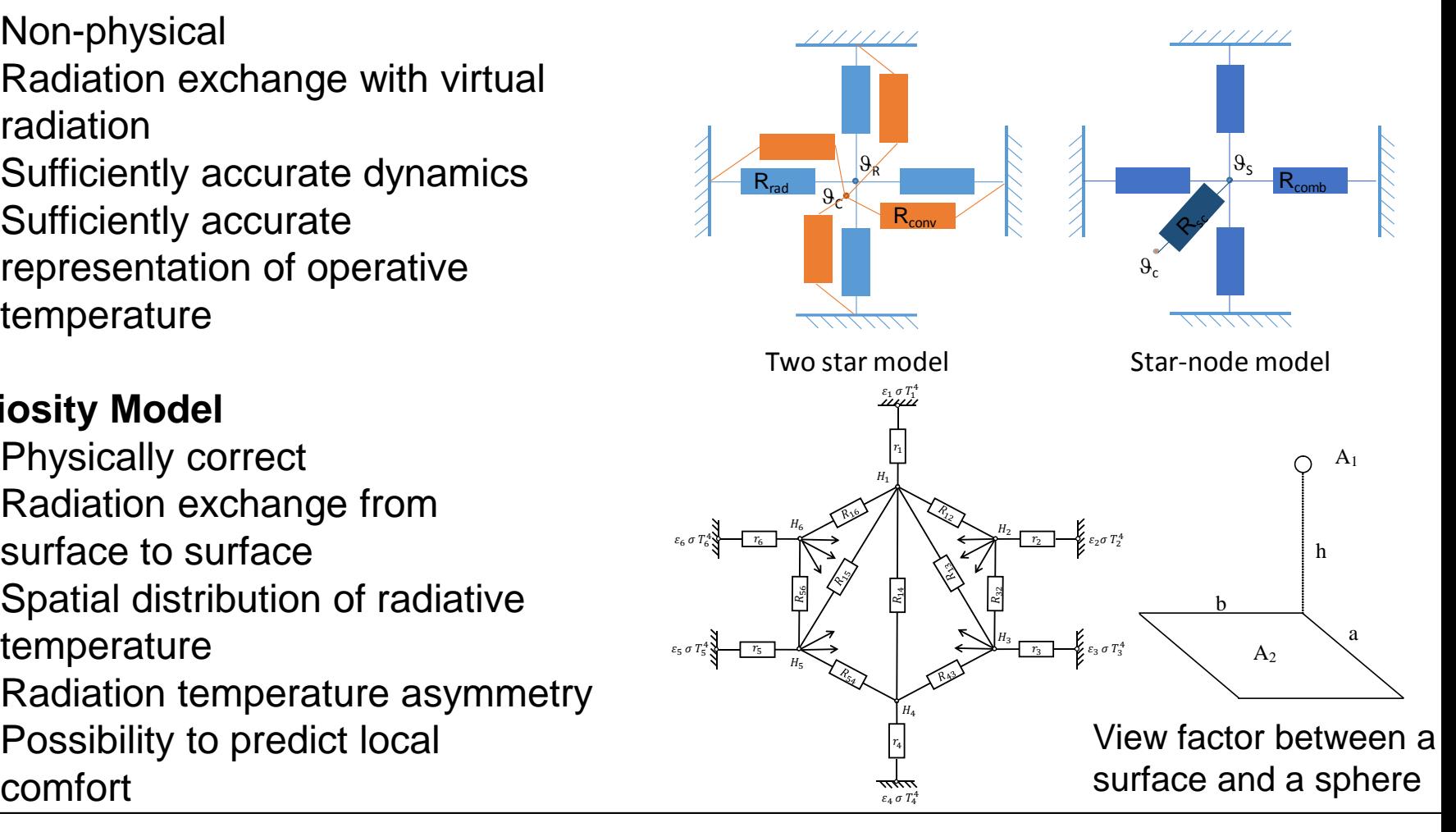

universität innsbruck

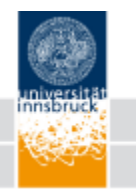

## **3D-Model in Comsol Multiphysics (FE-Model)**

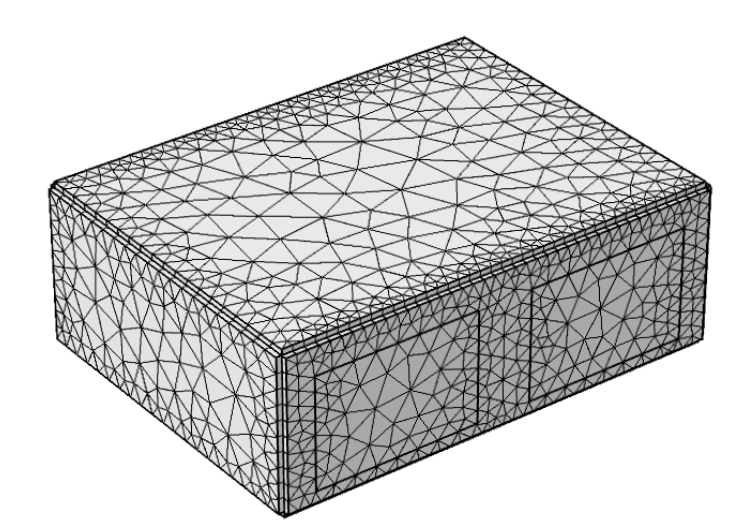

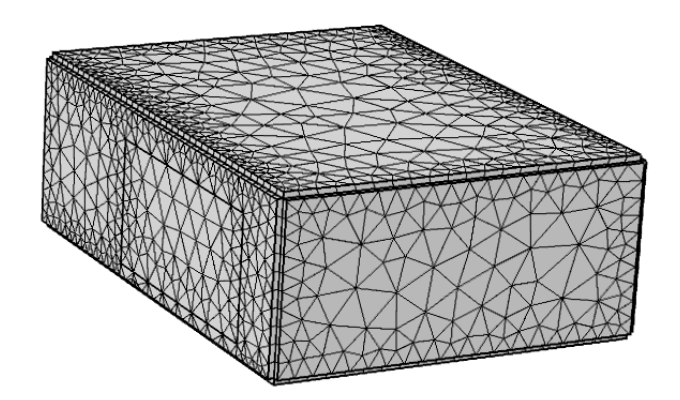

Result: View Factor

### **Energieeffizientes Bauen**

universität innsbruck

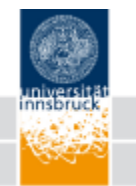

### **Multi-Zone Simulation with Air-Coupling in MATLAB/Simulink**

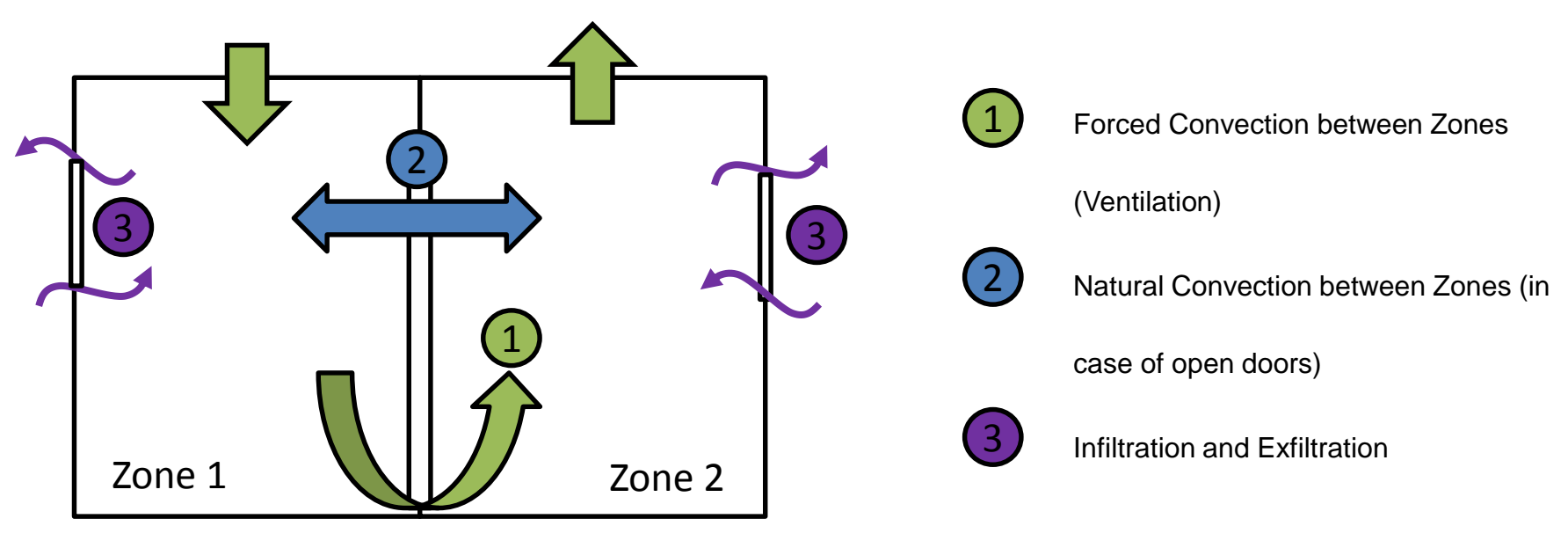

Air exchange between thermal zones

$$
\dot{m} = C \cdot |\Delta P|^n
$$

$$
|\Delta P| = |\Delta \rho_{12} \cdot g \cdot H|
$$

$$
C=0.5\cdot C_d\cdot \frac{\sqrt{2}}{2}\cdot H\cdot L\cdot \sqrt{\tilde{\rho}}
$$

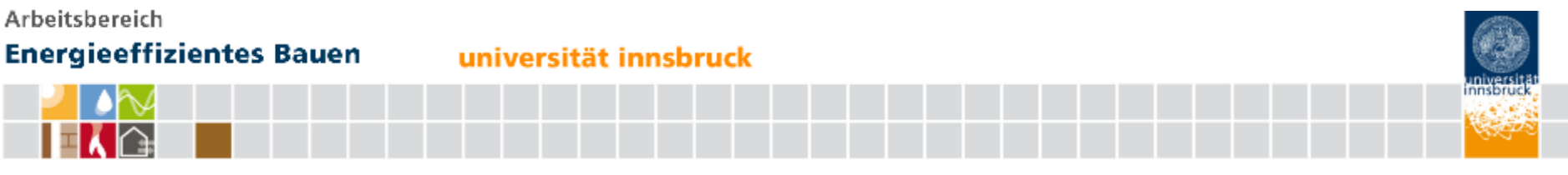

### **Hygrothermal Wall Modell**

Energy Conservation and Mass Conservation

Coupled system of ODEs

$$
\frac{\partial u}{\partial \varphi} \frac{\partial \varphi}{\partial t} = \frac{\partial}{\partial x} \left( D_{m,\varphi} \frac{\partial \varphi}{\partial x} + D_{m,T} \frac{\partial T}{\partial x} \right)
$$

$$
\frac{\partial h}{\partial T} \frac{\partial T}{\partial t} + \frac{\partial h}{\partial \varphi} \frac{\partial \varphi}{\partial t} = \frac{\partial}{\partial x} \left( D_{e,T} \frac{\partial T}{\partial x} + D_{e,\varphi} \frac{\partial \varphi}{\partial x} \right)
$$

solved with MATLAB pdepe function

$$
c\left(x,t,u,\frac{\partial u}{\partial x}\right)\frac{\partial u}{\partial t} = x^{-m}\frac{\partial}{\partial x}\left(x^{m}f\left(x,t,u,\frac{\partial u}{\partial x}\right)\right) + s\left(x,t,u,\frac{\partial u}{\partial x}\right)
$$

and MATLAB/Simulink S-function

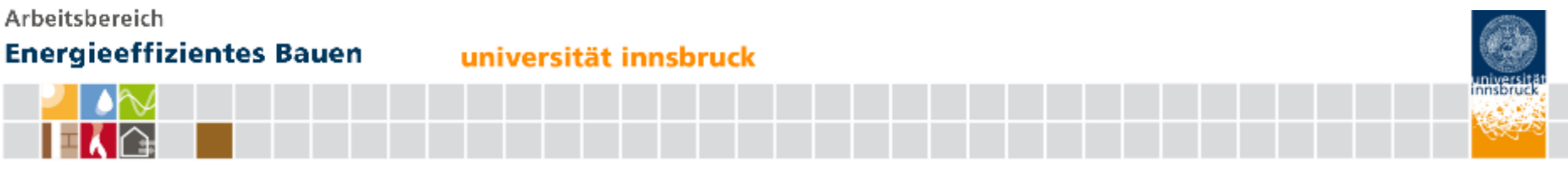

### **PDE for Simulink**

- Simulink solves ODEs
- Generate system of ODE from PDE with "Method of Lines"
- Update of PDE Parameter with time
- **Integration by Simulink**

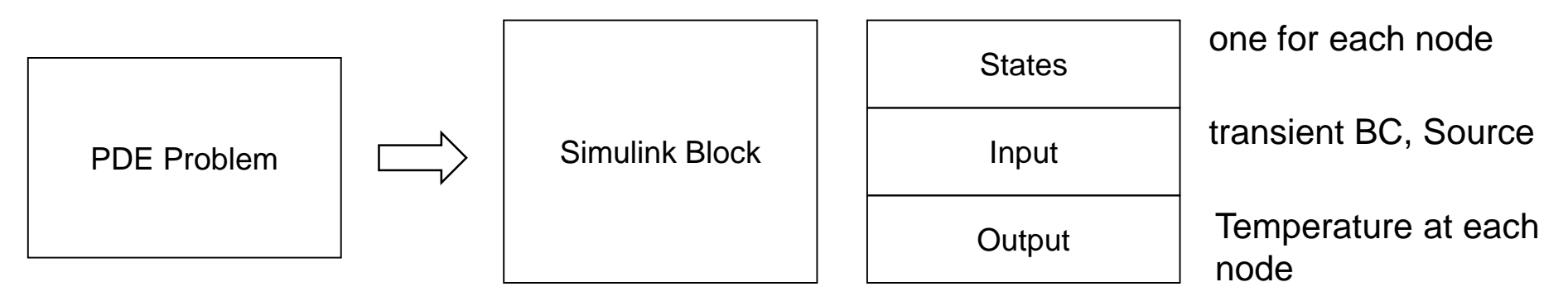

*Source: Ochs et al. 2012, Bausim, Berlin Prüfert, TUB, 2012*

universität innsbruck

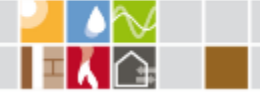

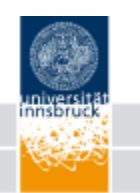

### **Modelling Ground Heat Exchanger**

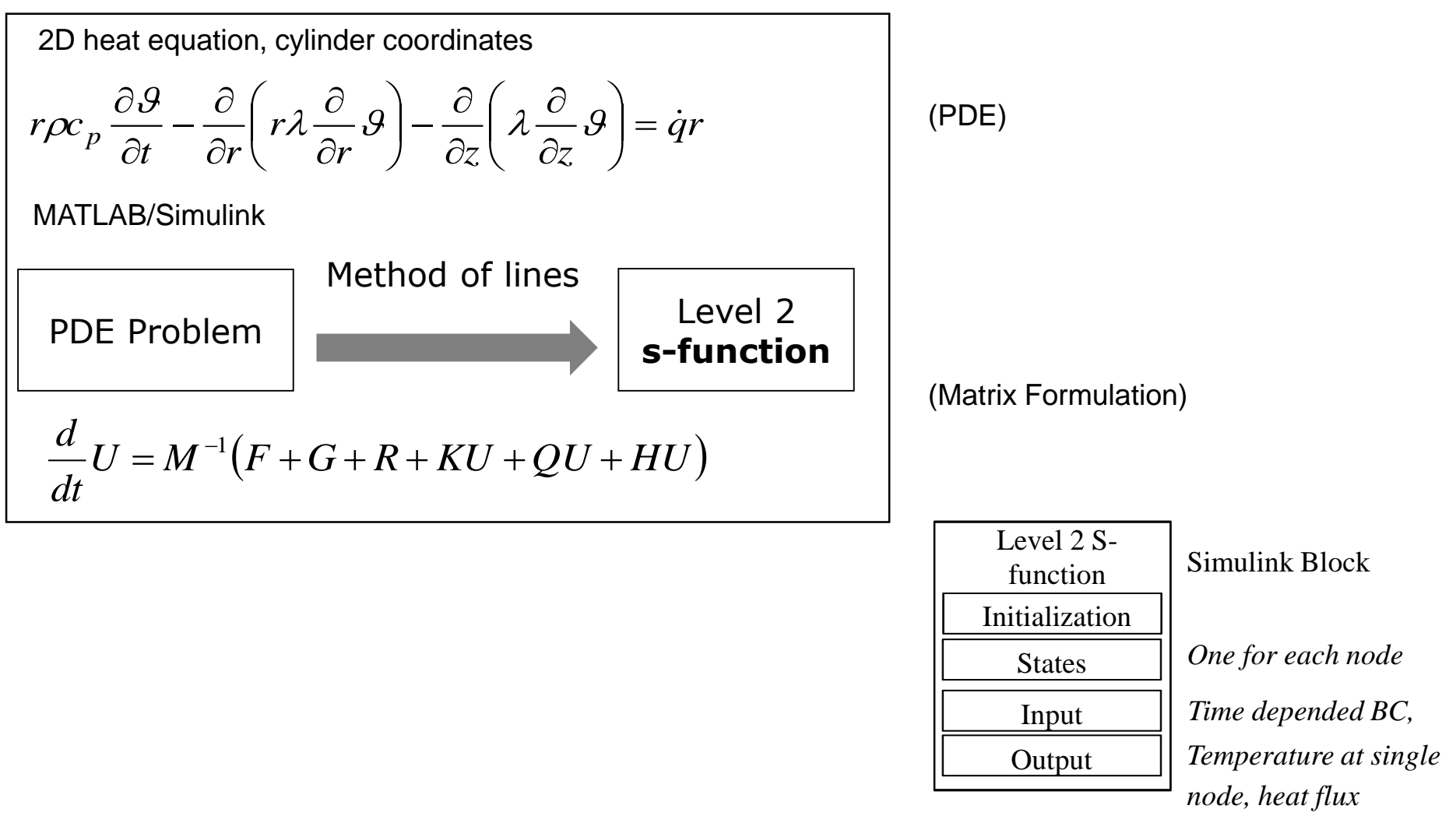

universität innsbruck

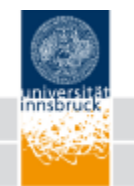

### **Example: Facade integrated MHVR**

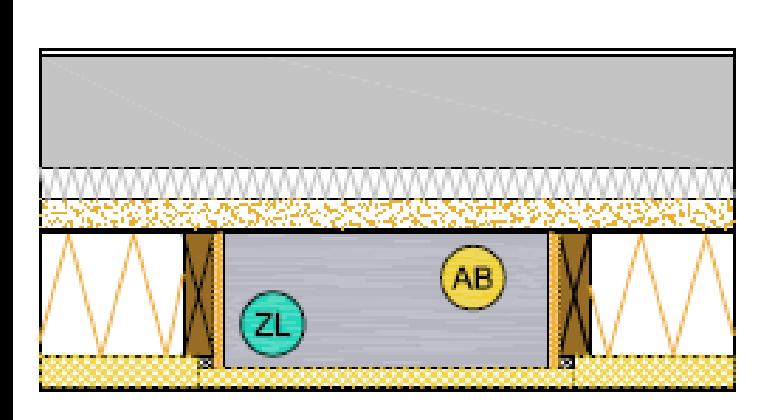

Other examples of 2 D Heat Transfer:

- Ground coupling (2D)
- **Thermal Bridges (2D)**
- **Ground heat exchanger**

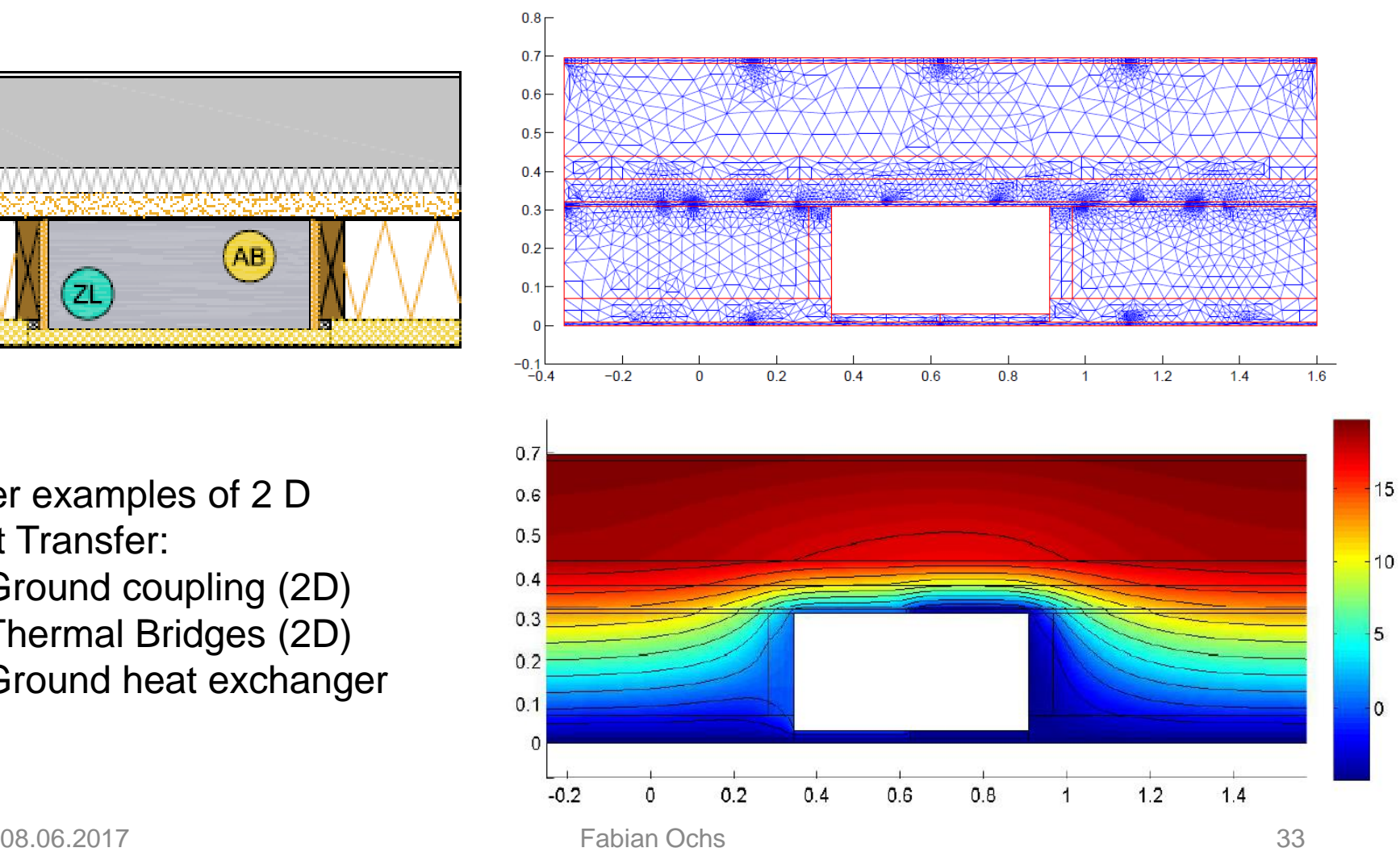

universität innsbruck

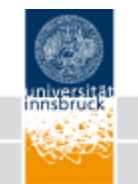

## **MATLAB/Simulink Building Model (Object Oriented)**

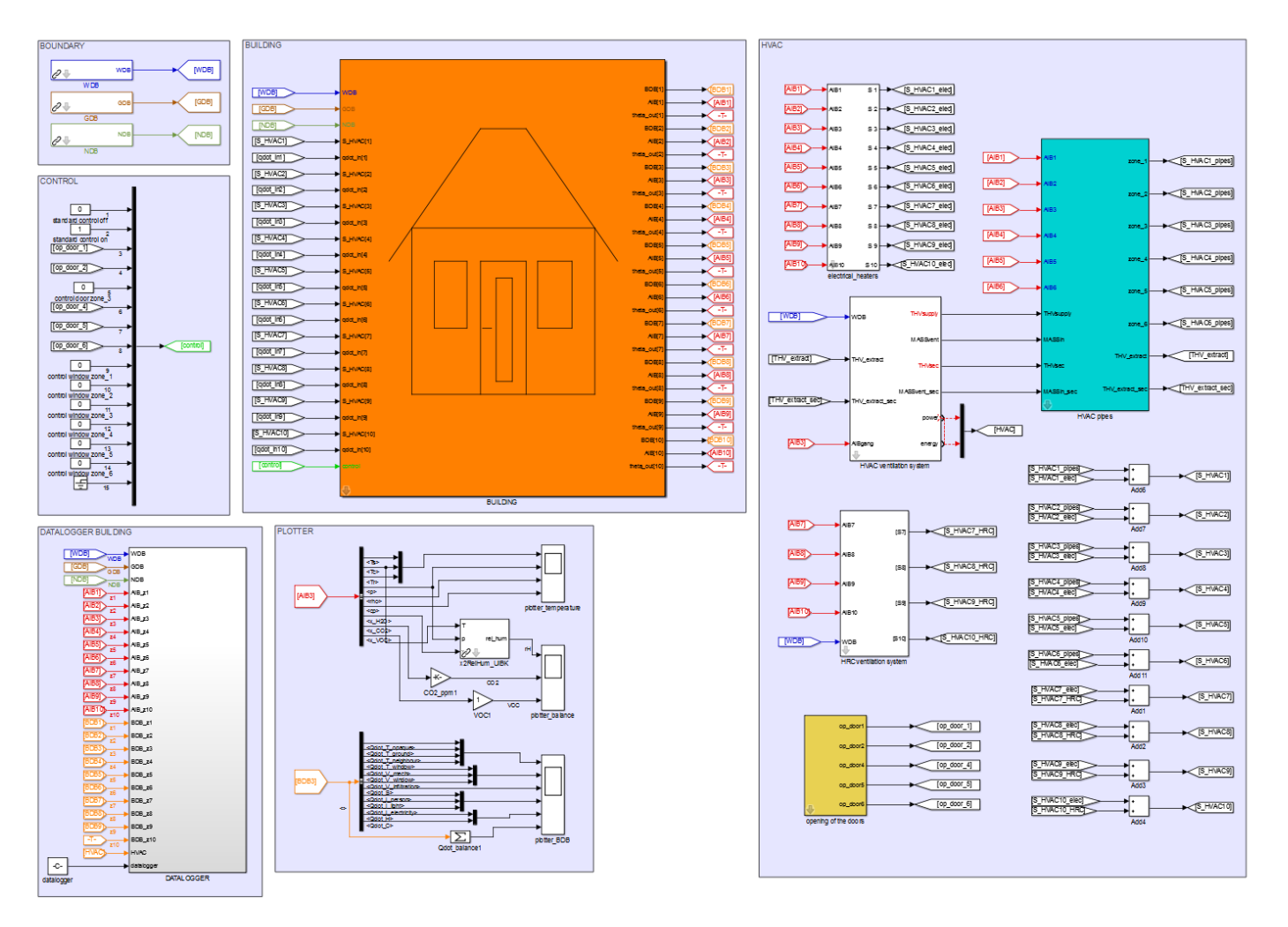

### **Energieeffizientes Bauen**

universität innsbruck

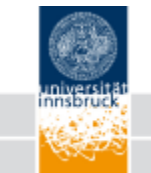

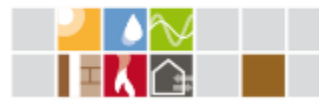

### **Multi-Zone Building MATLAB/Simulink**

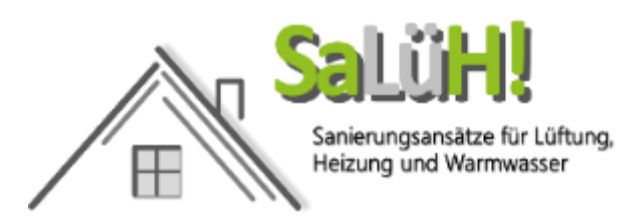

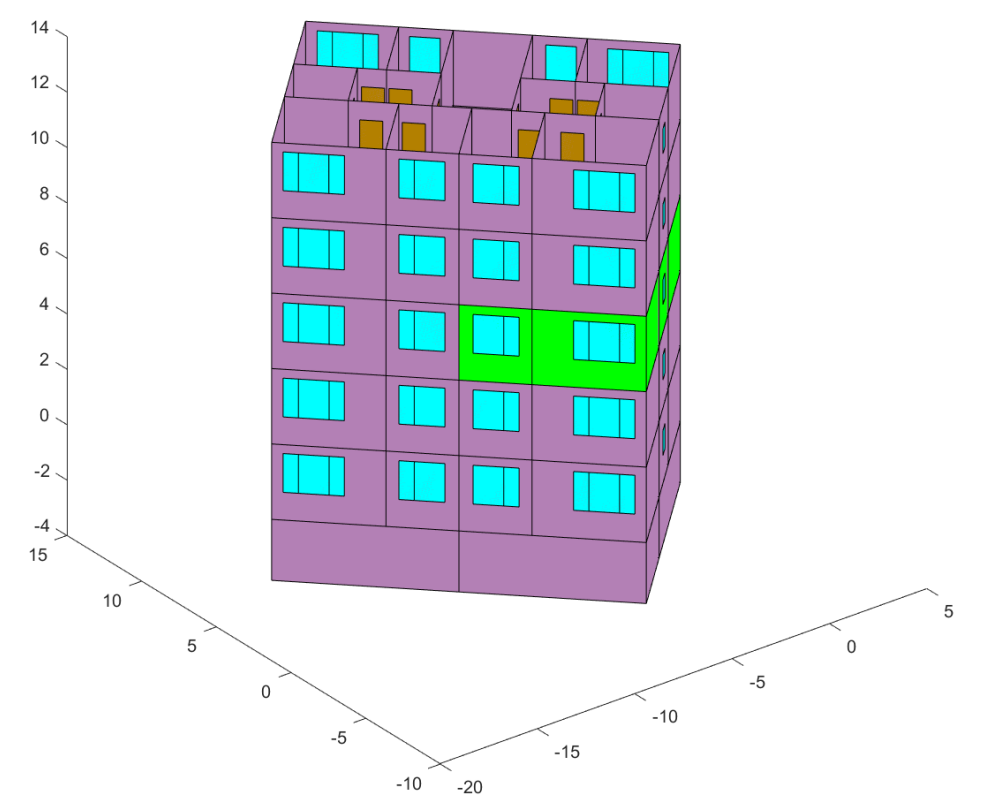

# **Temperature Distribution - SaLüH! Reference Building**

universität innsbruck

## Supply Air Heating (no recirculation), no bath heater

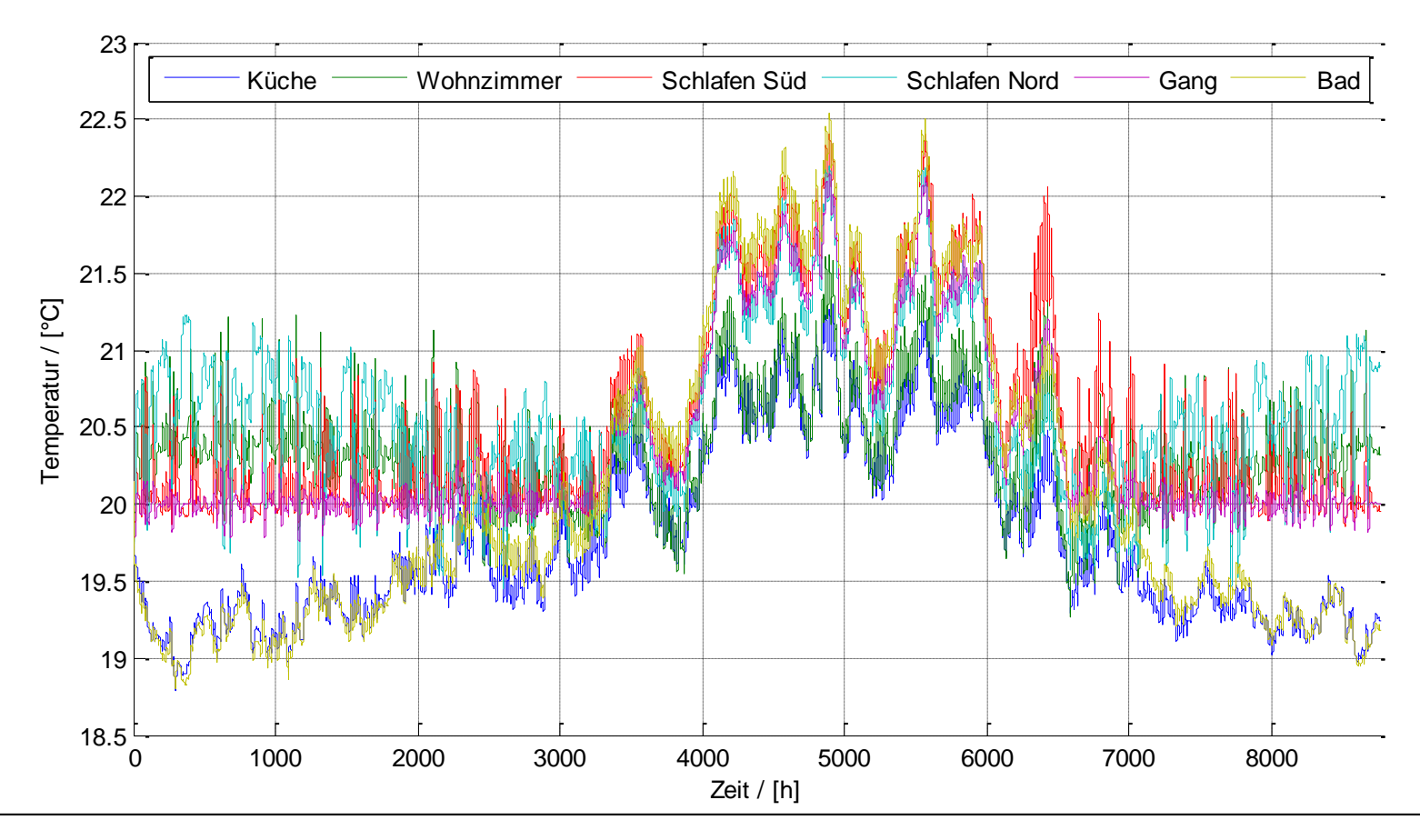

Arbeitsbereich

**Energieeffizientes Bauen** 

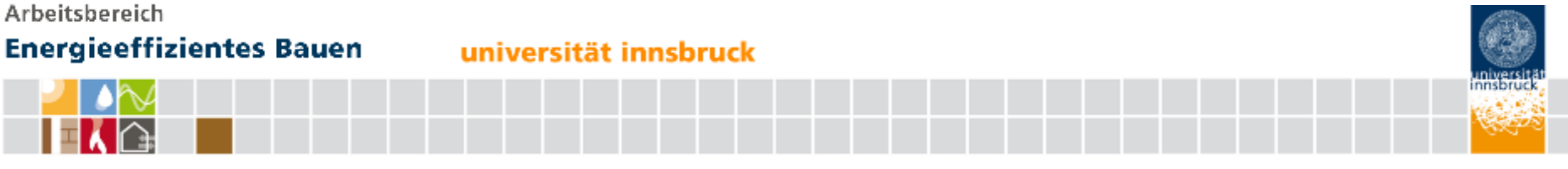

## **Overheating of corridor**

Door air exchange model: BR/CHILD/SLEEP (Closed), KITCH/LIVING (Opened)

Individual (room-wise) post-heater No individual (room-wise) post-heater

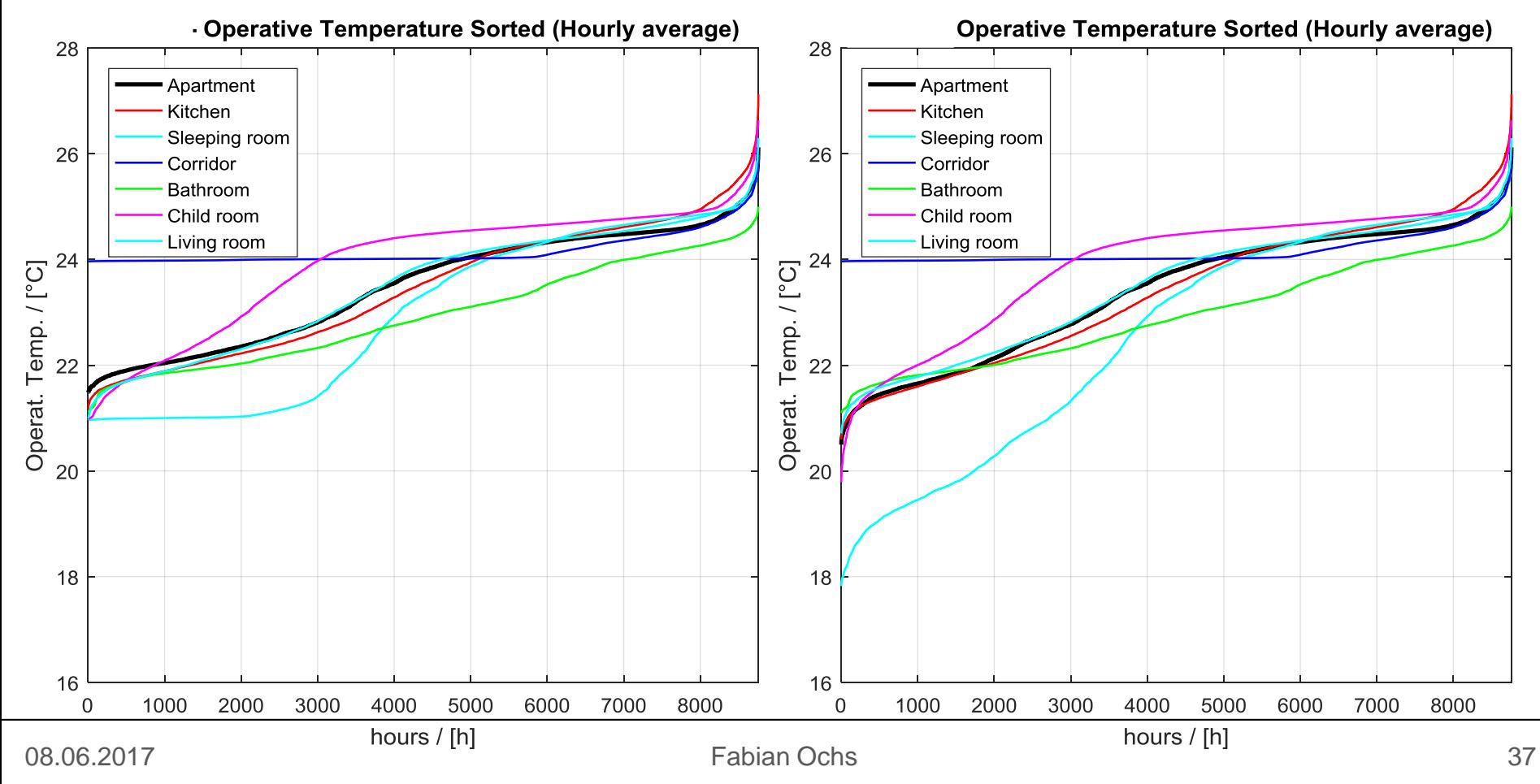

universität innsbruck

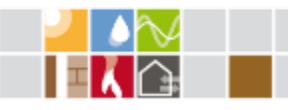

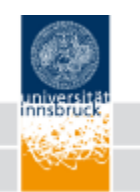

## Simulation Results – Heating demand and heating load

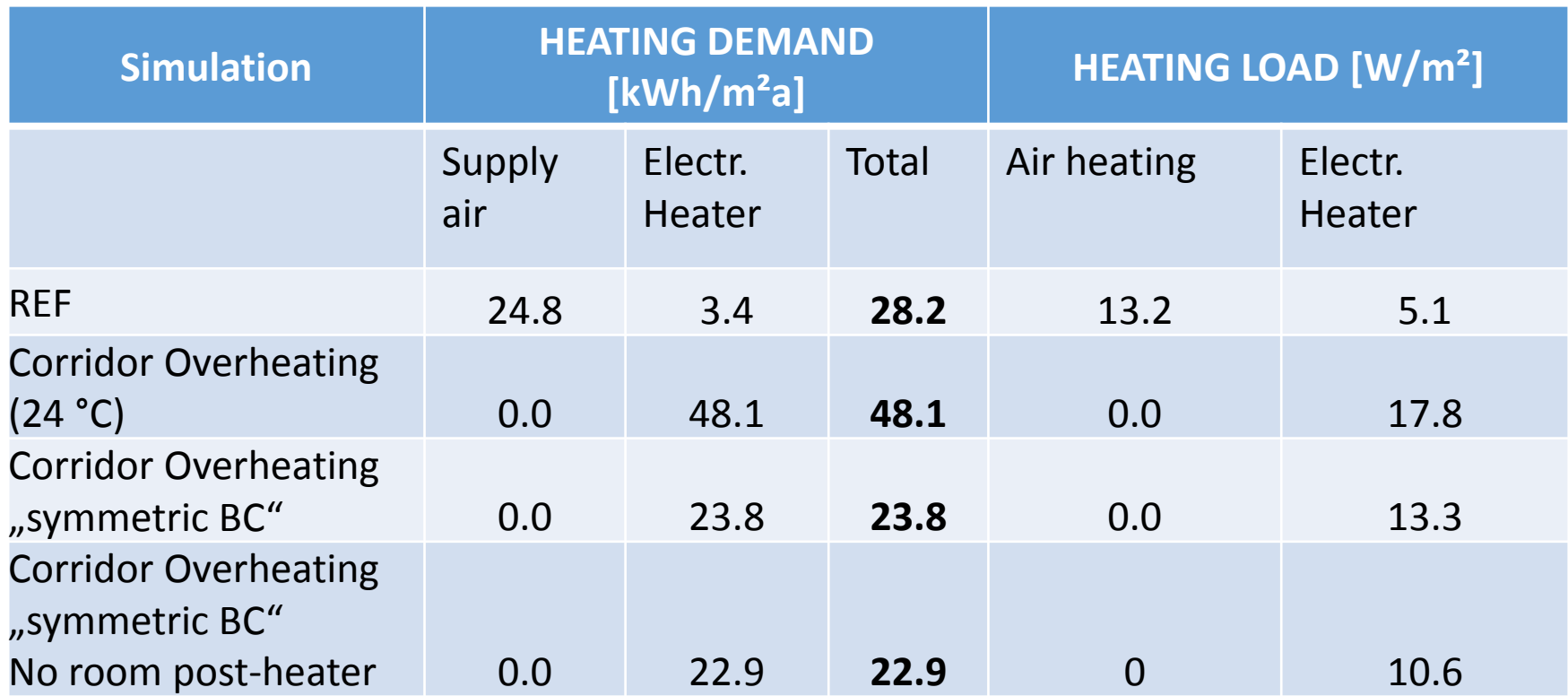

### **Door air exchange model:**

• BR/CHILD/SLEEP (Closed), KITCH/LIVING (Opened)

universität innsbruck

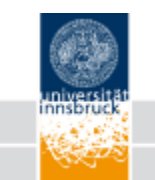

renovation of buildings

## **Research Projects**

- EU iNSPiRe (fp7)
- Landesförderung Tirol k-WP
- FFG SaLüH!
- NHT Vögelebichl
- IEA SHC Task 56
- IEA HPT Annex 49

### **Acknowledgements**

This work is part of the Austrian research project SaLüH! Renovation of multi-family houses with small apartments, lowcost technical solutions for ventilation, heating & hot water (2015- 18); Förderprogramm Stadt der Zukunft, FFG, Project number: 850085.

*A detailed report on the review of heat pumps in passive houses is available German language and can be distributed on request.*

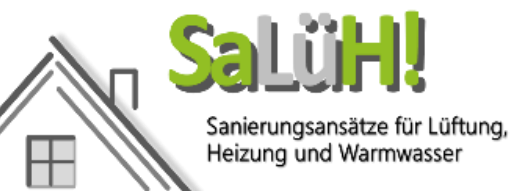

thanks to … Siko Energiesysteme (At) Pichler Luft (At) Gumpp & Maier (D) Wohnungsbau Ludwigsburg (D) Eurac (It) AEE Intec (At) Vaillant (D) NHT (At)